ČESKÁ ZEMĚDĚLSKÁ UNIVERZITA V PRAZE FAKULTA ŽIVOTNÍHO PROSTŘEDÍ KATEDRA PROSTOROVÝCH VĚD

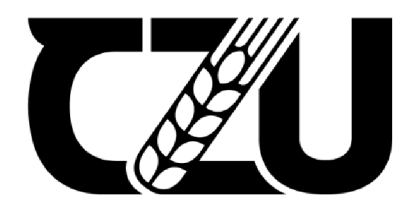

# **Vývoj biotopu tetřívka obecného (Tetrao tetrix) v Krušných horách podle družic Landsat**

Development of the Black Grouse habitat as derived from Landsat satellites

# BAKALÁŘSKÁ PRÁCE

Vedoucí práce: doc. Ing. Petra Šímová, Ph.D. Bakalant: Jitka Marečková

© 2022 ČZU v Praze

# ČESKA ZEMĚDĚLSKÁ UNIVERZITA V PRAZE

Fakulta životního prostředí

# ZADÁNÍ BAKALÁŘSKÉ PRÁCE

Jitka Marečková

Geografické informační systémy a dálkový průzkum Země v životním prostředí

#### Název práce

Vývoj biotopu tetřívka obecného v Krušných horách podle družic Landsat

#### Název anglicky

Development of the Black Grouse habitat as derived from Landsat satellites

#### Cíle práce

Krajinný pokryv Krušných hor prodělal v posledních cca pěti desítkách let značné proměny, od rozsáhlého odlesněni vlivem průmyslových imisí v 70. letech, pres rekonstrukci porostů pomoci tzv. náhradních dřevin (zejm. smrk pichlavý, bříza, modřín) v letech devadesátých po současný stav. Změny prostředí byly a jsou provázeny změnou početních stavů tetřívka obecného (Tetrao tetrix), kterému vyhovovaly nižší rozvolněné náhradní porosty, zatímco vlivem vývoje porostu dochází k úbytku tohoto silné ohroženého druhu. Hlavním cílem práce je popsat s využitím dat družic Landsat změny krajinného pokryvu v Krušných horách od 70.(80.) let minulého století po současnost. Změny budou hodnoceny s přihlédnutím kbiotopovým nárokům tetřívka, zejména bude porovnán vývoj míst s tradičními tetf ívčími biotopy, jako jsou rašeliniště, míst výskytu tetřívka mimo rašeliniště a míst, kde se tetřívek po většinu řešeného období nevyskytoval. Formulace dílčích cilúa hypotéz je úkolem autorky.

#### Metodika

Autorka vypracuje literární rešerši zaměřenou na změny prostředí Krušných hor od 70. let minulého století po současnost a na příčiny těchto změn, na DPZ detekci změn krajinného pokryvu (zejména lesních porostů) a na ekologické nároky tetřívka obecného.

V praktické části porovná spektrální a strukturní změny (i) tradičních tetřívčích biotopu (rašelinišť), (ii) náhradních porostů s výskytem tetřívka a (iii) míst, kde se tetřivek po většinu sledovaného období nevyskytoval. Spektrální změny budou zkoumány pomocí tradičních spektrálních indexů {NDVI, NDWI apod.), popř. pomocí tasselated cap transformace. Strukturní změny pak pomocí neřízené klasifikace a jednoduchých krajinných metrik (Edge density, nebo Number of patches). Využity budou snímky z družic Landsat z letních měsíců. Rozdíly mezi lokalitami budou statisticky vyhodnoceny.

Oticiální dokument \* Česká zemědělská univerzita v Praze \* Kamýcká 129, 165 00 Praha - Suchdol

#### Doporučený rozsah práce

 $40-60$  stran

#### Klícová slova

formulace klíčových slov je úkolem autorky

#### Doporučené zdroje informaci

- Bárta, V., P. Lukeš, and L. Homolová. 2021. Early detection of bark beetle infestation in Norway spruce forests of Central Europe using Sentinel-2. International Journal of Applied Earth Observation and Geoinformation 100.
- Healey, S. P., W. B. Cohen, Y. Zhigiang, and O. N. Krankina. 2005. Comparison of Tasseled Cap-based Landsat data structures for use in forest disturbance detection. Remote Sensing of Environment 97:301-310.
- Jin, S., and S. A. Sader. 2005. Comparison of time series tasseled cap wetness and the normalized difference moisture index in detecting forest disturbances. Remote Sensing of Environment 94:364-372.
- Kupková, L, M . Poníčkova, Z. Lhotáková, and J. Albrechtova. 2018. Forest cover and disturbance changes, and their driving forces: A case study in the Ore Mountains, Czechia, heavily affected by anthropogenic acidic pollution in the second half of the 20th century Forest cover and disturbance changes, and their driving f. Environmental Research Letters.
- Misurec, J., V. Kopáčková, Z. Lhotáková, P. Campbell, and J. Albrechtova. 2016. Detection of spatio-temporal changes of Norway spruce forest stands in Ore Mountains using Landsat time series and airborne hyperspectral imagery. Remote Sensing S.
- Zárybnická, M. , J. Riegert, and K. Šťastný. 2014. Non-native spruce plantations represent a suitable habitat for Tengmalm's Owl (Aegolius funereus) in the Czech Republic, Central Europe. Journal of Ornithology 156:457-468.

Předběžný termín obhajoby 2021/22 LS-FZP

vedoucí práce doc. Ing. Petra Šímová, Ph.D.

Garantující pracoviště Katedra prostorových véd

Elektronicky schváleno dne 21. 3. 2022 Elektronicky schváleno dne 21. 3. 2022

doc. Ing. Petra Šímová, Ph.D. prof. RNDr. Vladimír Bejček, CSc. Vedoucí katedry Děkan

V Praze dne 25.03. 2022

**Oficiální dokument <sup>a</sup> Česká zemědělská univerzita v Praze <sup>a</sup> Kamýcká 129, 165 00 Praha - Suchdol** 

## **Čestné prohlášení**

Prohlašuji, že jsem bakalářskou práci na téma: Vývoj biotopu tetřívka obecného (Tetrao tetrix) v Krušných horách podle družic Landsat vypracovala samostatně a citovala jsem všechny informační zdroje, které jsem v práci použila a které jsem rovněž uvedla na konci práce v seznamu použitých informačních zdrojů.

Jsem si vědoma, že na moji bakalářskou práci se plně vztahuje zákon č. 121/2000 Sb., o právu autorském, o právech souvisejících s právem autorským a o změně některých zákonů, ve znění pozděj ších předpisů, především ustanovení § 35 odst. 3 tohoto zákona, tj. o užití tohoto díla.

Jsem si vědoma, že odevzdáním bakalářské práce souhlasím s jejím zveřejněním podle zákona č. 111/1998 Sb., o vysokých školách a o změně a doplnění dalších zákonů, ve znění pozdějších předpisů, a to i bez ohledu na výsledek její obhajoby.

Svým podpisem rovněž prohlašuji, že elektronická verze práce je totožná s verzí tištěnou a že s údaji uvedenými v práci bylo nakládáno v souvislosti s GDPR.

V dne

Jitka Marečková

## **Poděkování**

Ráda bych poděkovala vedoucí bakalářské práce doc. Ing. Petře Šímové, Ph.D. za vstřícné vedení, spolupráci, trpělivost a metodologickou pomoc při zpracování mé práce. Dále bych ráda poděkovala rodině a přátelům za jejich trpělivost a podporu. Bakalářská práce byla řešena v rámci projektu TACR SS02030018 Centrum pro krajinu a biodiverzitu (DivLand).

Jitka Marečková

## **Abstrakt**

Předmětem této bakalářské práce bylo sledování změn krajinného pokryvu s ohledem na vývoj biotopu tetřívka obecného v Krušných horách, za pomocí snímků pořízených družicemi Landsat. Práce je rozdělena na literární rešerši a metodickou část.

Literární rešerše je zaměřena na změny prostředí Krušných hor od 70. let minulého století, detekci změn krajinného pokryvu pomocí dálkového průzkumu Země a tetřívka obecného. Metodická část se zabývá spektrálními a strukturními změnami biotopů s využitím vegetačních indexů, transformace Tasseled Cap a neřízené klasifikace. Změny byly hodnoceny s přihlédnutím k biotopovým nárokům tetřívka, tedy byl porovnáván vývoj míst v kategoriích: (i) tradiční tetřívčí biotopy (rašeliniště), (ii) náhradní porosty s výskytem tetřívka a (iii) místa, kde se tetřívek po většinu sledovaného období nevyskytoval.

Na základě provedených analýz, byly porovnány výsledné hodnoty kategorií. Jejich průběh byl ve sledovaném období podobný, avšak nejvíce ustálený průběh vývoje biotopu lze pozorovat v kategorii tradičních tetřívčích biotopů.

**Klíčová slova:** Tetřívek obecný, Tetrao tetrix, Krušné hory, biotop, populační změny, Dálkový průzkum Země, Landsat,

#### **Abstract**

The subject of this bachelor thesis was to monitor changes in land cover and the development of The black grouse habitat in the Krusne Hory using images taken by Landsat satellites. The thesis is divided into literary research and methodological parts.

Literary research is focused on changes in the environment of the Krusne Hory since the 1970s, the detection of changes in land cover by remote sensing of the Earth and The black grouse. The methodological part deals with spectral and structural changes in habitats using vegetation indexes, Tasseled Cap transformations and uncontrolled classifications. The changes were evaluated taking into account the habitats of The black grouse, ie the development of places in the categories was compared: (i) traditional grouse habitats (peat bogs), (ii) replacement grouse stands and (iii) places where the black grouse did not appear for most of the observed period.

Based on the performed analyses, the results of the categories were compared. Their course was similar in the observed period, although the most stable course of development can be observed in the category of traditional grouse habitats.

**Key words:** Black grouse, Tetrao tetrix, Krusne hory, habitat, population changes, remote sensing, Landsat

## **OBSAH**

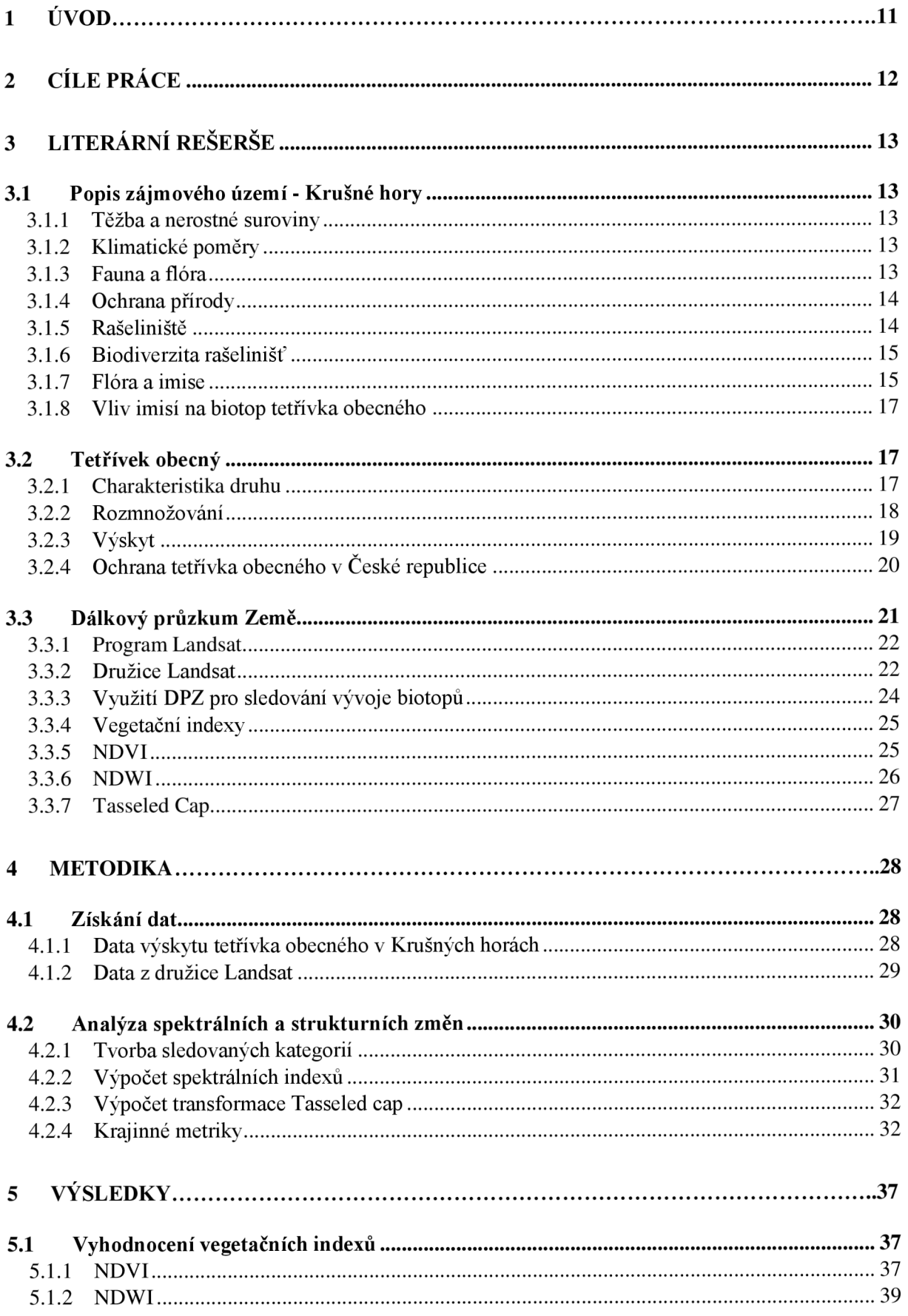

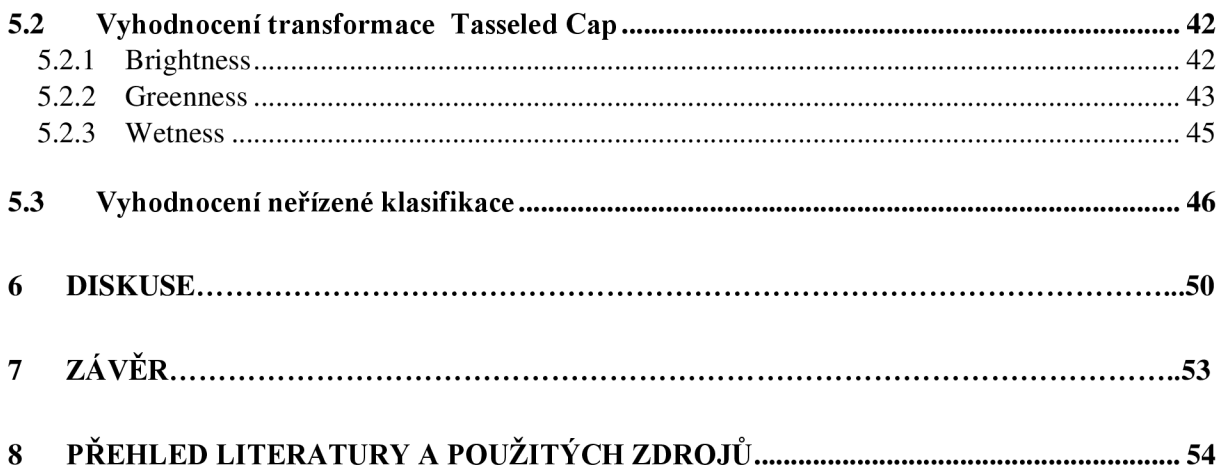

# **Seznam zkratek**

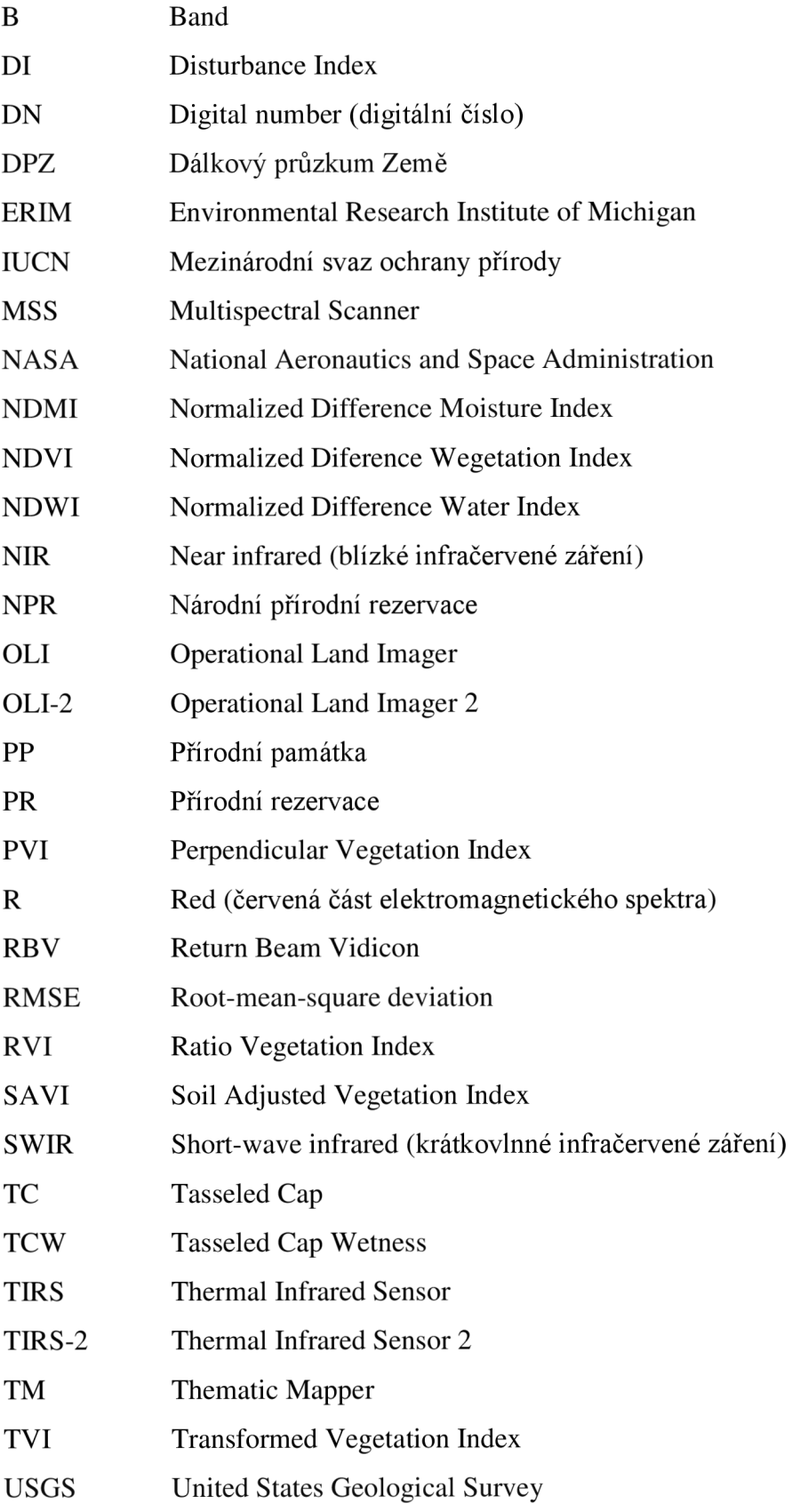

## **1 Úvod**

Krušnohorský krajinný pokryv prodělal během posledních pěti desítek let značné změny. Vlivem průmyslových imisí způsobených tepelnými elektrárnami v 70. letech minulého století musely Krušné hory podstoupit rozsáhlé odlesnění i následnou rekonstrukci porostů tzv. náhradními dřevinami. Rozpad původních porostů umožnil rozvoj biotopu tetřívka obecného *(Tetrao tetrix),* kterému tyto rozvolněné náhradní porosty vyhovovaly. V průběhu let se porosty opět mění a to má za následek pokles tetřívčí populace.

Využití dálkového průzkum Země pro sledování vývoje biotopů je již známou a vyzkoušenou metodou. Pomocí datDPZ lze získat rychlý a přesný monitoring. Je možné jimi popsat změny krajinného pokryvu s ohledem na biotopové nároky druhu a potvrdit, že je jeho početnost závislá na vývoji biotopu? Studií na téma popisu vývoje biotopů pomocí metod DPZ je spousta, ale málo z nich se zabývá porovnáním vývoje kategorií vytvořených dle habitatových preferencí konkrétního druhu v rámci delšího časového období.

## **2 Cíle práce**

Hlavním cílem mojí bakalářské práce je popsat změny krajinného pokryvu v Krušných horách od 70. let 20. století po současnost. Využity budou multispektrální snímky pořízené družicemi Landsat. Změny budou hodnoceny s přihlédnutím k biotopovým nárokům tetřívka obecného, z tohoto důvodu bude tetřívčí oblast Krušných hor rozdělena do tří kategorií:

- (i) tradiční tetřívčí biotopy (rašeliniště)
- (ii) náhradní porosty s výskytem tetřívka
- (iii) místa, kde se tetřívek po většinu sledovaného období nevyskytoval.

Pomocí vegetačních indexů NDVI, NDWI a transformace Tasseled Cap budou sledovány spektrální změny. Pro porovnání změn strukturních bude použita neřízená klasifikace a následný výpočet hustoty polygonů. Rozdíly mezi lokalitami budou vyhodnoceny pomocí grafů. Hypotézou, která bude na konci práce potvrzena či vyvrácena, je teorie, že na lokalitách nacházejících se v chráněných oblastech bude průběh vývoje biotopu konstantnější.

### **3 Literární rešerše**

## **3.1 Popis zájmového území - Krušné hory**

Krušné hory jsou pohoří, nacházejí se podél česko-německé hranice na severozápadě Cech. Krušné hory se jako Krušnohorská pahorkatina dělí na Klínoveckou a Loučenskou hornatinu. Geomorfologický celek je 130 km dlouhý a průměrně 40 km široký. Nejvyšším vrcholem je Klínovec dosahující 1244 m. n. m.(MELICHAR, KRÁSA, 2009).

## 3.1.1 Těžba a nerostné suroviny

Těžba má v oblasti více než osmisetletou tradici. V Krušných horách lze nalézt horniny, které jsou bohaté převážně na kovonosné rudy jako stříbro, cín nebo olovo. Na úpatích hor jsou ložiska hnědého uhlí. Hornictví ovlivnilo vývoj celé oblasti. Krušnohorský hornický region byl v roce 2019 zapsán na Seznam Světového kulturního a přírodního dědictví UNESCO (DAVID, SOUKUP, 2020).

#### 3.1.2 Klimatické poměry

Krušné hory leží v mírném a vlhkém kontinentálním pásu, kde převládají vlhké, studené severní a západní větry, které přináší náhlou změnu počasí a mlhy. Ve vyšších nadmořských výškách je podnebí drsnější, zejména na podzim a v zimě se objevují prudké bouře. Teploty se v oblasti Krušných hor pohybují kolem 6 °C a v průběhu roku zde spadne 650 až 1000 mm srážek. Krušnohorské pohoří jako celek tvoří tzv. srážkový stín, který způsobuje odklonění srážkových mračen z podkrušnohorských pánví a tyto srážky dopadají až ve středních Cechách. Z tohoto důvodu v nižších polohách Krušných hor spadne pouze 550 až 700 mm (QUITT, 1971).

#### 3.1.3 Fauna a flóra

Krušnohorské rostlinstvo prodělalo v průběhu let mnoho změn. Původní pralesovité porosty byly tvořeny smíšenými lesy a pokrývaly většinu území. Z důvodu intenzivní těžby byly porosty masivně káceny a jako jejich náhrada byly zvoleny rozsáhlé smrkové porosty, které byly v průběhu 20. století silně poškozeny vlivem imisí, kyselých dešťů a dalších stresových faktorů. Poškozené nebo zničené lesy se systematicky zalesňují odolnějšími dřevinami, mezi které lze zařadit břízu *(Betula sp.),* modřín *(Larix sp.)* nebo smrk pichlavý, avšak na některých místech lze stále najít i bučiny. Ve vyšších nadmořských výškách se nachází rašeliniště s porosty borovice bažinné *(Pinus uncinata),* břízy trpasličí *(Betula nana)* nebo borovice kleč *(Pinus mugo).* 

Zvířenu Krušných hor lze definovat jako pestrou. Ze savců zde žije jelen lesní *(Cervus elaphus),* srnec obecný *(Capreolus capreolus)* nebo zajíc polní *(Lepus europaeus).* Mezi běžné druhy ptáků se řadí kukačka obecná *(Cuculus canorus),* sojka obecná *(Garrulus glandarius)*  nebo poštolka obecná *(Falco tinnunculus),* avšakjiž zmíněná rašeliniště jsou doposud obydlena i chráněnými druhy jakým je např. tetřívek obecný *(Tetrao tetrix)* (SOUKUP, DAVID, 2000).

## 3.1.4 Ochrana přírody

Obydlování, těžba nerostných surovin a další faktory ovlivnily celé území Krušných hor a změnily tak neporušenou přírodu, už navždy. Ochrana a alespoň její částečné obnovení je časově i finančně náročný proces. Jednou z forem ochrany jsou maloplošná zvláštně chráněná území, kterých bylo v oblasti Krušných hor založeno již několik desítek. Největší prioritou byla rašeliniště, jezera nebo původní porosty. Forma velkoplošné ochrany byla zvažována, ale zatím nebyla schválena (AOPK ČR ©2022).

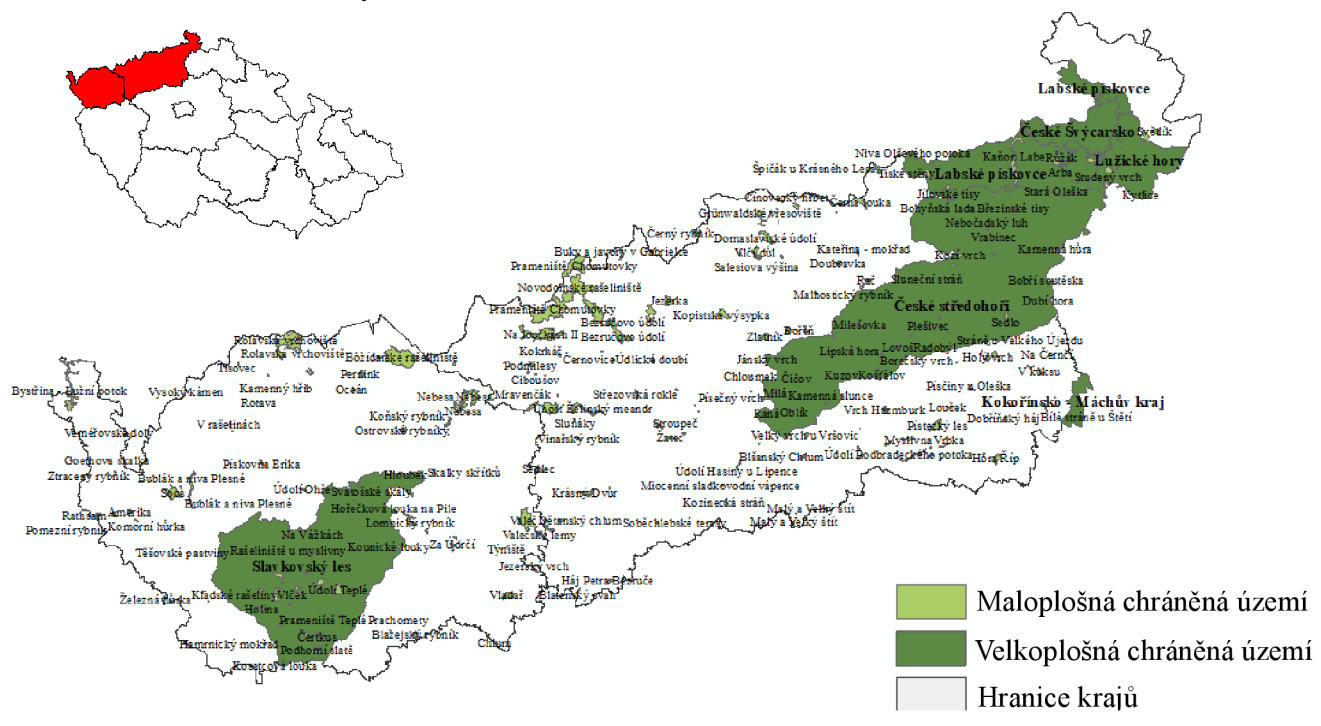

*Obrázek 1. .'Chráněná území Krušných hor (Zdroj: AOPK ČR)* 

## 3.1.5 Rašeliniště

Rašeliniště patří mezi nejvýznamnější biotopy, která zaujímají přibližně 58 km<sup>2</sup> území Krušných hor (AOPK ČR ©2022). Rozsáhlá rašeliniště ve vyšších nadmořských výškách jsou většinou 6 - 7 m mocná, ale maximální mocnost rašeliny může být až 12 metrů (DAVID, SOUKUP, 2020). Jedná se o trvale bažinný ekosystém. Kromě své biologické rozmanitosti mají důležité funkce v ekosystému, např. slouží pro akumulaci uhlíku z atmosféry nebo jako zásobárna vody (COX, TEMPLE, 2009).

Pro vznik rašelinišť je třeba nepropustné podloží zadržující vodu a prostředí s nízkým obsahem živin, kde se nedaří rozkladačům. Dominantním druhem jsou mechy - rašeliníky *(Sphagnum sp.),* které rostou ve vodě a jejichž odumřelé části klesají ke dnu, kde se z nich v prostředí bez přístupu vzduchu stává rašelina. Rychlost ukládání rašeliny se liší, ale průměrně je to 1 až 2 mm za rok  $JOZA$ , 2004).

Obecně lze rašelinné ekosystémy rozdělit do tří základních typů. Prvním typem jsou rašeliniště vrchovištní, ta jsou zásobována pouze dešťovou vodou a jsou chudá na živiny i minerální látky. Další jsou rašeliniště slatinná, vznikající v prameništích nebo na okrajích vodních ploch, jsou bohatá na minerální látky i živiny, ale zadržují menší množství vody. Třetím a posledním typem jsou rašeliniště přechodová, která jsou zásobována podzemní i dešťovou vodou a stejně jako vrchovištní rašeliniště jsou chudá na živiny (POTOCKA, VANĚK, 2006).

V oblasti Krušných hor se vyskytují převážně rašeliniště přechodového typu (např. NPR Božídarské rašeliniště) a vrchoviště (např. PR Oceán). Některá z nich se nachází v seznamu mokřadů chráněných tzv. Ramsarskou úmluvou, což je úmluva o mokřadech, které mají mezinárodní význam. Do území o rozloze cca 112 km<sup>2</sup> patří Cínovecké, Novodomské rašeliniště nebo Božídarské rašeliniště (AOPK ČR ©2022).

#### 3.1.6 Biodiverzita rašelinišť

Rašeliniště jako specifický ekosystém je obydlený řadou vzácných druhů. Porost rašeliníku je domovem kriticky ohroženého střevlíka menetriesova *(Carabus menetriesi pacholei)* či žluťáska borůvkového *(Colias palaeno).* Trsy rašeliníku hnědého *(Sphagnum fuscum),* červeného *(Sphagnum rubellum)* či prostředního *(Sphagnum magellanicum)* a dalších rostlin tvoří sušší kopečkovité útvary, které se nazývají bulty. Sní ženiny mezi bulty jsou označovány jako šlenky nebo flarky a většinou se zde nachází mechorosty jako rašeliník bodlavý *(Sphagnum cuspidatum)* nebo srpnatka splývavá *(Warnstorfia fluitans).* Kromě mechorostů lze na rašeliništích najít i keříčkovitá společenstva brusnice brusinky *(Vaccinium vitis-idaea),* brusnice borůvky *(Vaccinium myrtillus)* nebo klikvy bahenní *(Vaccinium oxycoccos).* Na vrchovištích lze najít i porosty borovice kleče nebo břízy trpasličí (KVMZ ©2009).

## 3.1.7 Flóra a imise

Krušné hory procházely od druhé poloviny 20. století imisní kalamitou, nejvýraznější a nejničivější byl průběh na konci 70. let. Prvotní příčinou byly průmyslové imise síry, vodíkových iontů a fluoru.

Ty způsobily zvýšení kyselosti půdy a v podstatě naprostou likvidaci lesních porostů v nadmořských výškách nad 600 m. Společenstvem nacházejícím se v těchto nadmořských výškách byly převážně třtinové smrčiny, které dnes můžeme najít pouze na Klínovci nebo v západním Krušnohoří (MELICHAR, KRÁSA, 2009). Vliv imisí byl podpořen i dalšími stresovými faktory, jakými byla námraza, teplotní skoky nebo přezvěření, které je způsobeno nedostatkem vrcholových predátorů (MOCHAN, 2021). Po samotné imisní kalamitě následovala řada negativních okolností, které ovlivnily další vývoj vegetace. Patřilo mezi ně odlesňovaní odumírajících porostů, jejich nahrazování odolnými dřevinami nebo již zmíněné okyselování půdy.

V průběhu let proběhly snahy o obnovu vegetace. Důležitým poznatkem je, že kalamitní průběh během 70. let, byl doposud neřešitelným jevem v oboru lesnictví. Obnova probíhala v několika etapách. Na začátku byly určeny pouze sanitární výběry jednotlivých stromů či jejich skupin, ale postupně čím dál více docházelo k plošnému odumírání porostů. To vedlo lesníky k vysazování dříve jen přípravných dřevin tzv. náhradních porostů, jakými může být bříza *(Betula sp.)* nebo jeřáb *(Sorbus sp),* avšak pouze na významné lokality, jinak byl hlavní cílovou dřevinou obnovy smrk pichlavý *(Picea pungens).* Právě vysazování nových monokultur umožnilo rozvoj nebo obnovu biotopů a společenstev např. biotop tetřívka obecného, viz obrázek číslo 2. Toto tvrzení dokládá i studie od ZARYBNICK A a kol. (2014), kteří sledovali vývoj biotopu sýce rousného v Krušných horách po období imisní kalamity. Výsledkem bylo zjištění, že i když staré smrkové porosty slouží jako bezpečné útočiště proti predátorům, na rozdíl od nepůvodních náhradních porostů neposkytují tak vhodné podmínky k lovu a ani nezajišťují dobrou ochranu proti predáci hnízd kunou lesní *(Martes foina).* Po dalším zhoršení zdravotního stavu lesa bylo přistoupeno ke kategorizaci poškozených území a to do skupin podle podílu stromů s odlistěním. Jednotlivé kategorie byly obnovovány samostatně (MZP, 1999). Pro udržení lesních porostů jsou zavedena ochranná pásma a směrnice, těžební úpravy jsou prováděny dle specifických zásad a hlavním cílem se stalo vybudování stabilních ekosystémů. Kyselost půdy je v krátkodobém horizontu řešena vápněním a hnojením (VUHLM, 2007). I samotná skladba dřevin je silně poznamenána, kroku 2016 měla největší zastoupení bříza bělokorá a smrk pichlavý (VANĚK a kol, 2016).

Obnově vegetace je věnováno mnoho výzkumů, příkladem může BRIDGMAN a kol. (2002), který pojednává o znečištění ovzduší v souvislosti s meteorologií a obsahem oxidu siřičitého. Z dat pořízených na meteorologických stanicích nacházejících se podél Krušnohorského pohoří vyplývá, že naměřené hodnoty mají silnou spojitost s meteorologickými parametry. Až na výjimky lze konstatovat, že vyšší koncentrace  $SO_2$  byla naměřena v oblastech s nižší teplotou, vyšší relativní vlhkostí a nižší rychlostí větru.

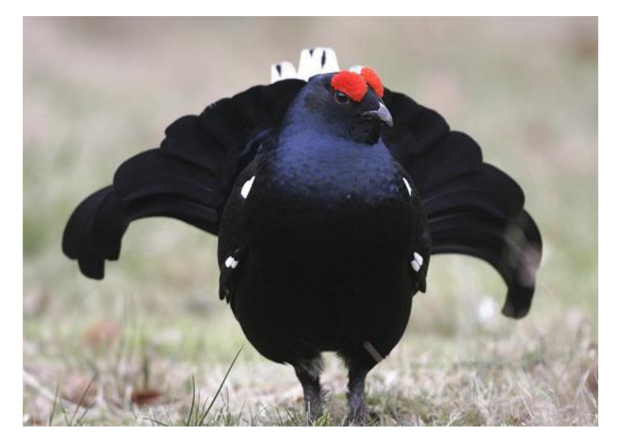

*Obrázek!.: Tetřívek obecný (Foto O Jiří Bohdal (Zdroj: [https://www.naturfoto.cz/tetrivek-obecny-fotografie-5573.html\)](https://www.naturfoto.cz/tetrivek-obecny-fotografie-5573.html))* 

## 3.1.8 Vliv imisí na biotop tetřívka obecného

Tetřívek obecný je schopný obývat různé typy prostředí jako listnaté a jehličnaté lesy s pasekami, louky, rašeliniště a lesní porosty raných sukcesních stádií. Rašeliniště v Krušných horách jako tetřívkem preferovaný biotop, prošla nejdříve plošným odvodněním a následně přeměněnou ve smrkové monokultury, které začaly v 70. letech minulého století podléhat působení průmyslových imisí. Uhynulé smrky byly nahrazovány porosty náhradních dřevin, díky kterým vznikly rozvolněné a různorodé lesy, které tetřívkovi vyhovovaly. Zatím co v ostatních tetřívčích lokalitách tetřívků ubývalo, v Krušných horách se díky těmto změnám jeho počty zvyšovaly (ŠŤASTNY a kol., 1997). Tehdy bylo na tisíci hektarech lesa zaznamenáno až několik set kusů tetřívka. V současnosti se stav ovzduší zlepšil a dochází tak opět k přeměně porostů. Vznikají husté porosty, které tetřívkovi nevyhovují, a jeho populace se zmenšuje (SVOBODOVÁ a kol., 2011).

## **3.2 Tetřívek obecný**

## 3.2.1 Charakteristika druhu

Tetřívek obecný je středně velký druh hrabavého ptáka. S délkou těla 40 - 58 cm dosahuje velikosti kura domácího *(Gallus gallusf. domestica).* Druh je známý velmi výrazným sexuálním dimorfismem (AOPK ČR ©2022), viz obrázek číslo 3. Samec je černý s modrým kovovým leskem, světlou barvou má pouze spodina křídla, spodek ocasu a křídelní páska. Výrazný je červený hřebínek nad okem tzv. poušky a dlouhý lyrovitě zahnutý ocas. Samice je naopak nenápadná, má šedohnědou barvu s černými skvrnami. Zobák je červenohnědý a nohy hnědé.

Její nenápadnost zajišťuje splynutí s okolím a větší bezpečí před predatory, hlavně při hnízdění a vodění kuřat. Váha dospělého samce se pohybuje okolo 1,5 kg, u samic je to o cca 0, 4 kg méně (ČERVENÝ, 2010).

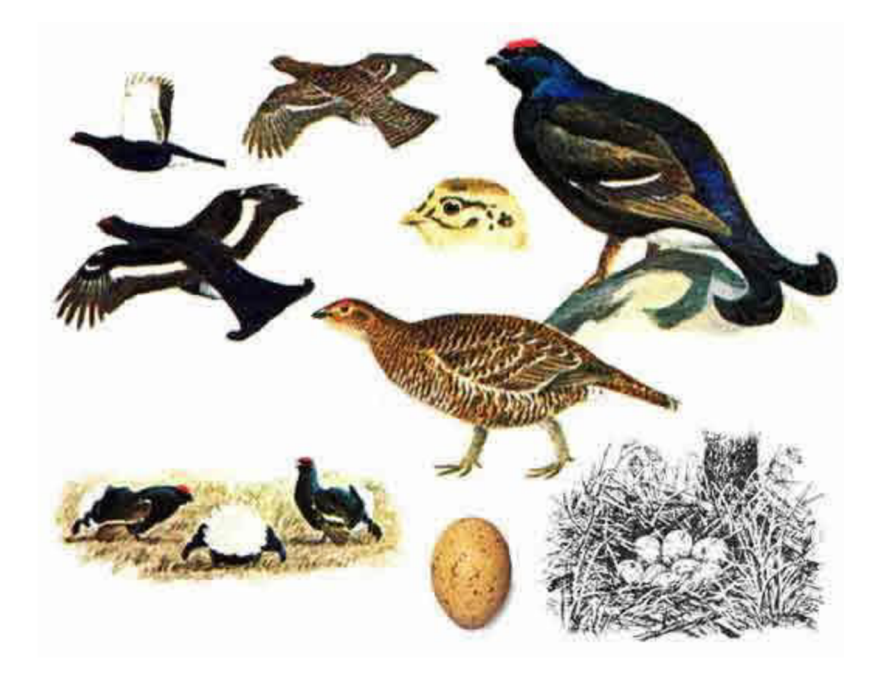

*Obrázek 3.:Tetřívek obecný (Zdroj: [https://www.nasiptaci.info/tetrivek-obecny/\)](https://www.nasiptaci.info/tetrivek-obecny/)* 

Velikost tzv. domovského okrsku není přesně definována a je ovlivněna mnoha faktory, jako věk jedince, lidským faktorem nebo ročním obdobím, avšak pohybuje se v rozsahu od 4 do 800 ha (SVOBODOVÁ, 2005). Místa obývaná tetřívkem jsou popisována jako mozaika lesů s prostoupenými pasekami, světlinami a rašeliništi (ŠÍMOVÁ, 1996). Nejčastěji obývá porosty raných sukcesích stádií, kde v bylinném patře převažují brusnicovité *(Vacciniaceae)*  nebo vřesovcovité *(Ericaceae)* rostliny. Ty nabízí tetřívkovi úkryt a tvoří důležitou část stravy dospělých jedinců během celého roku, protože mají vysoký energetický obsah a obsahují bílkoviny. V zimním období zařadí do potravy listy či jehlice, a naopak v létě semena a vegetativní části trav. Hlavní složkou potravy kuřat jsou bezobratlí, jako mravenci *(Formicidae)* nebo housenky motýlů *(Lepidoptera)* (SVOBODOVÁ, 2005).

## 3.2.2 Rozmnožování

Tetřívek obecný je druh, který žije polygamním způsobem života. Při obstarávání sexuálního partnera provádí tzv. tok, při němž samec "tančí". S pootevřeným zobákem, spuštěnými křídly a rozprostřeným ocasem pobíhá po tokaništi a snaží se zaujmout samice. Ty povětšinou sedí opodál a pozorují, viz obrázek číslo 4.

Typický je hrdelní zvuk připomínající bublání, přelétávání po tokaništi nebo vyskakování do vzduchu, avšak výjimečné nejsou ani souboje mezi samci. Námluvy probíhají v ranních hodinách během dubna až května. Tokaniště bývají na loukách, pasekách nebo okrajích lesa (SVOBODOVA, 2005). Na tokaništi má možnost páření pouze několik samců. Právo pářit se je ovlivňováno mnoha faktory. Z výzkumů vyplývá, že jedním z nej důležitějších je dominance samce. Nejdominantnější samec má relativně velké teritorium v centru tokaniště a vysokou hladinu testosteronu. Mezi další faktory se řadí velikost poušků nebo věk (ALATALO a kol.,

1991).

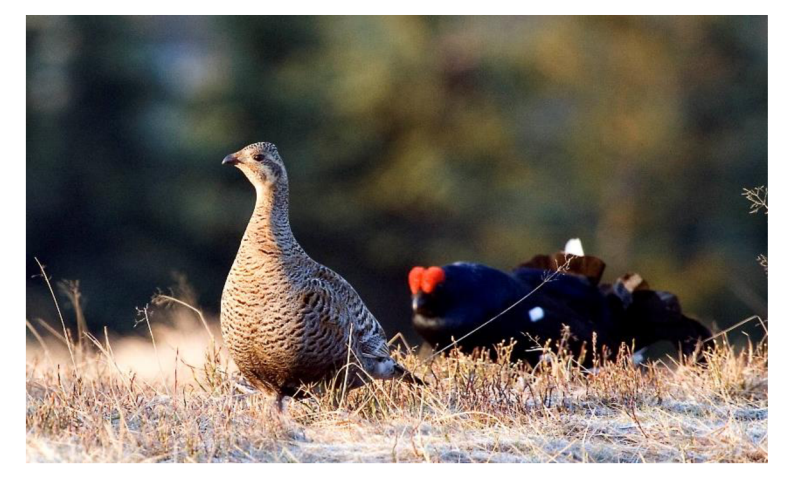

*Obrázek 4.:Samec a samice tetřívka obecného při toku (Zdroj: [https://zachranmetetrivka.cz/\)](https://zachranmetetrivka.cz/)* 

Po období páření následuje období hnízdění. Hnízdo staví samice. Jedná se o malou kotlinku na zemi vystlanou suchými rostlinami. Samice v období května až června snesou do hnízda v průměru 6 až 10 vajec. Kuřata se rychle vyvíjí a již po dvou týdnech od vylíhnutí jsou schopná uletět delší vzdálenost. Rodinu tvoří do následující zimy (HUDEC a kol., 2005).

## 3.2.3 Výskyt

Tetřívek obecný obývá území od Britských ostrovů, přes Eurasii až k Ochotskému moři (HUDEC a kol., 2005). Areál zahrnuje i Skandinávii, kde lze najít i nej stabilnej ší populace, nebo území Balkánského poloostrova (ČERVENY, 2010). V České republice se ještě v polovině 20. století druh vyskytoval na většině území, dnes se tetřívek nachází už jen v chráněných horských oblastech v pohraničí. Hlavními oblastmi výskytu jsou Krušné hory, Jizerské hory a Krkonoše, avšak žijí i na Šumavě nebo v Doupovských horách (FLOUSEK, VOLF, 2012).

Historická data o početnosti tetřívka v České republice jsou velice omezená. V podstatě jedinou možností jsou data odstřelů myslivci, protože dříve byl tetřívek lovnou zvěří. Z těchto dat vyplývá, že nejvyšší počet kusů byl v roce 1910, kdy bylo uloveno 8 800 jedinců. Poté následoval pokles.

Až v 70. letech minulého století se jejich počet opět zvýšil, tento efekt je přisuzován průmyslovým imisím a následným změnám porostů (ŠŤASTNY a kol., 2000). Od konce 20. století početnost tetřívka obecného klesá (ŠÍMOVÁ, 1996). Je odhadováno, že se na celém území České republiky nachází 500 až 600 jedinců. V Krušných horách to bylo kroku 2016 219 kusů (MŽP, 2017) a v roce 2019 už jen 147 (VOLF, 2020).

## 3.2.4 Ochrana tetřívka obecného v České republice

Dramatický pokles populace tetřívka obecného v České republice vedl ke vzniku ochranných opatření pro zachování tohoto druhu. Dle zákona č. 114/1992 Sb., o ochraně přírody a krajiny (MŽP © 2008-2022), patří tetřívek mezi zvláštně chráněné druhy do kategorie silně ohrožených druhů (ČERVENY, 2010). Další formou ochrany jsou Ptačí oblasti. Oblasti jsou definovány směrnicí č. 147/2009/ES (EAGRI ©2009-2022) o ochraně volně žijících ptáků, která byla v původní verzi vydána již v roce 1979. V Krušných horách se nachází dvě Ptačí oblasti, ve kterých je předmětem ochrany populace tetřívka obecného a jeho biotopu. Jedná se Ptačí oblast Východní Krušné hory a Ptačí oblast Novodomské rašeliniště- Kovářská. Obě byly vyhlášeny v rámci programu Nátura 2000 v roce 2004 nařízením vlády ČR (MZP ©2008- 2020). V České republice je takových lokalit více, kromě oblastí v Krušných horách patří do tetřívčích chráněných oblastí i Ptačí oblast Šumava, Ptačí oblast Boletice nebo Ptačí oblast Jizerské hory (BIRD AREA ©2016-2019). Tetřívek je vedený i v Červeném seznamu druhů, což je seznam ohrožených živočichů a rostlin, který je vydáván každé dva roky Mezinárodním svazem ochrany přírody (IUCN). Stupeň ohrožení je určován kategoriemi a podkategoriemi, od vyhynulých až po kategorii živočichů, kteří v podstatě nejsou ohroženi (IUCN ©2022). Tetřívek obecný je zařazen v kategorii ohrožených druhů (CHOBOT a kol., 2017). Zajímavou formou ochrany jsou i vznikající projekty pro pomoc tetřívkům. Jedním z nich je česko - saský projekt TetraoVit, který se snaží o revitalizaci rašelinišť a management tetřívčích biotopů na východní části Krušných hor, viz obrázek číslo 5. Dalším příkladem je projekt probíhající v Jizerských horách pod názvem Zachraňme tetřívka. Důležitou součástí většiny podobných projektů je i široká veřejnost (TETRAOVIT, 2018).

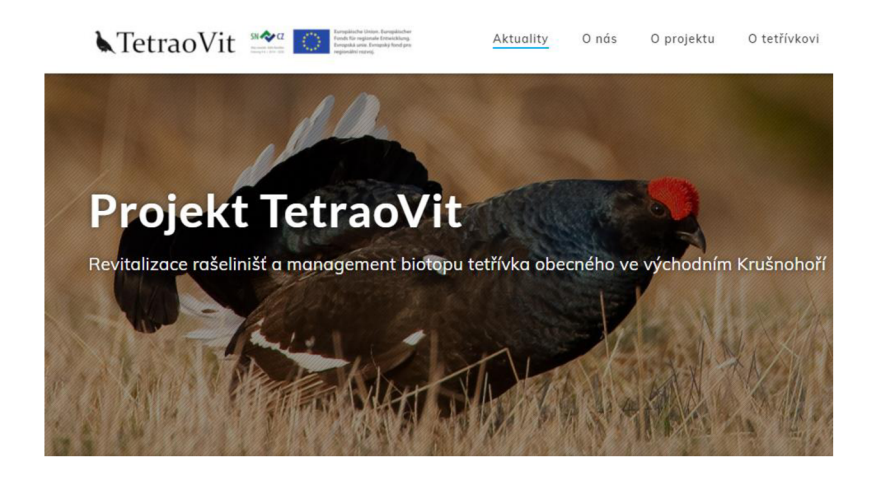

*Obrázek 5.: Web projektu TetraoVit (Zdroj: [https://www.tetrivci.cz/\)](https://www.tetrivci.cz/)* 

## **3.3 Dálkový průzkum Země**

Dálkový průzkum Země neboli DPZ je metoda pro získávání informací o objektech a jevech nacházejících se na povrchu Země. Měření probíhá bez přímého kontaktu. S využitím odraženého záření, které je obvykle částí elektromagnetického spektra, viz obrázek číslo 6, a satelitu popřípadě letadla (USGS ©2022). Základem sběru dat je fyzikální jev, že objekty na zemském povrchu záření vyzařují nebo odráží. Odraz závisí na typu a vlastnostech povrchu, mezi které řadíme chemické složení nebo vlhkost (SZIF ©2013). Během okamžiku je možné zachytit území o velké rozloze. Pořízená data mohou být zdrojem informací pro mapování přírodních katastrof, ochranu přírody a ekologii nebo zemědělství.

| Frekvence |                                                                                                    |              |  |  |                  |  |   |  |             |  |            |      |  |
|-----------|----------------------------------------------------------------------------------------------------|--------------|--|--|------------------|--|---|--|-------------|--|------------|------|--|
|           | 0,1MHz 1 MHz 10 MHz 0,1GHz 1 GHz 10 GHz 0,1THz 1 THz 10 THz 0,1PHz 1 PHz 10 PHz 0,1EHz 1 EHz 10 EHz 0,1ZHz |              |  |  |                  |  |   |  |             |  |            |      |  |
|           |                                                                                                    | mnnnnnn      |  |  |                  |  |   |  |             |  |            |      |  |
| Oblast    |                                                                                                    | Radiové vlny |  |  | <b>Mikrovlny</b> |  | Ю |  | Viditel. UV |  | <b>RTG</b> | gama |  |
|           |                                                                                                    |              |  |  |                  |  |   |  |             |  |            |      |  |

*Obrázek 6.: Elektromagnetické spektrum (zdroj: [wikisofia.cz](http://wikisofia.cz) [https://wikisofia.cz/wiki/Elektromagnetick%C3%A9\\_z%C3%A1%C5%99en%C3%AD\)](https://wikisofia.cz/wiki/Elektromagnetick%C3%A9_z%C3%A1%C5%99en%C3%AD)* 

DPZ lze definovat jako soubor kroků, které zahrnují sběr, přenos, analýzu a interpretaci dat (DOBROVOLNÝ, 1998). Pro získání snímků lze využít metody **konvekční,** jejichž výstupem je analogová fotografie nebo metody **nekonvekční,** u kterých je výstupem digitální snímek. Dále lze metody rozdělit podle zdroje záření na **pasivní** využívající slunečního záření a **aktivní** využívající vysílaných záření, které jsou po odrazu opět přijaty senzorem. Metody lze rozdělit také podle zaznamenané části elektromagnetického spektra na **multispektrální,** které snímají ve viditelné a blízké infračervené části spektra a **hyperspektrální,** které získávají informace napříč elektromagnetickým spektrem, což znamená, že snímky mohou obsahovat až tisíce pásem. Specifickou kategorií jsou data **radarová.** Ta lze získat pomocí radarového senzoru, který vysílá vlastní radiové vlny a po jejich odrazu na zemském povrchu je opět zachycuje. Výhodu radarových dat je nezávislost na oblačnosti, denní době a na atmosférických podmínkách (ARCDATA PRAHA ©2011).

## 3.3.1 Program Landsat

Program Landsat je série družic určená pro monitorování zemského povrchu. Systém je společným projektem Národního úřadu pro letectví a vesmír (NASA) a United States Geological Survey (USGS) (USGS ©2022).

Jako nástroje pro získávání družicových snímků, se používají družice, které obíhají Zemi v pravidelných intervalech. Každá z nich má specifické parametry, mezi které se řadí prostorové rozlišení, doba běhu, typ dráhy, velikost záběru, účel mise a další. Do roku 2022 bylo v rámci rodiny Landsat vysláno devět družic. Startu každé z nich předcházely dlouhodobé výzkumy týkající se oběžných drah a pohybu těles na nich (USGS ©2022). Data pořízená za posledních 50 let jsou archivována a poskytována uživatelům (WULDER a kol., 2019).

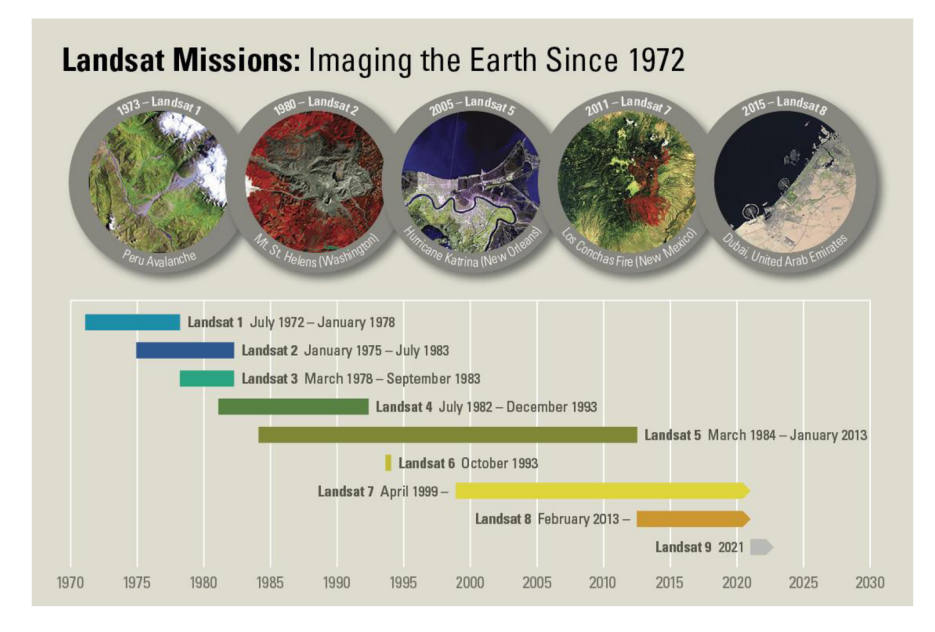

*Obrázek 7.: Landsat Missions ([https://www.](https://www) [usgs.gov/landsat-missionsAandsat-satellite-missions\)](http://usgs.gov/landsat-missionsAandsat-satellite-missions)* 

## 3.3.2 Družice Landsat

Družice programu Landsat položily základy civilnímu DPZ. Sbírají data nepřetržitě již od roku 1972, kdy byl na oběžnou dráhu vyslán Landsat 1 na nosné raketě Delta 900. Rozsah scény družic Landsat je 170 x 185 km. Prostorovým rozlišením se řadí mezi družice se středním rozlišením a doba oběhu kolem Země se pohybuje okolo 17 dní (USGS ©2022), viz tabulka číslo 1.

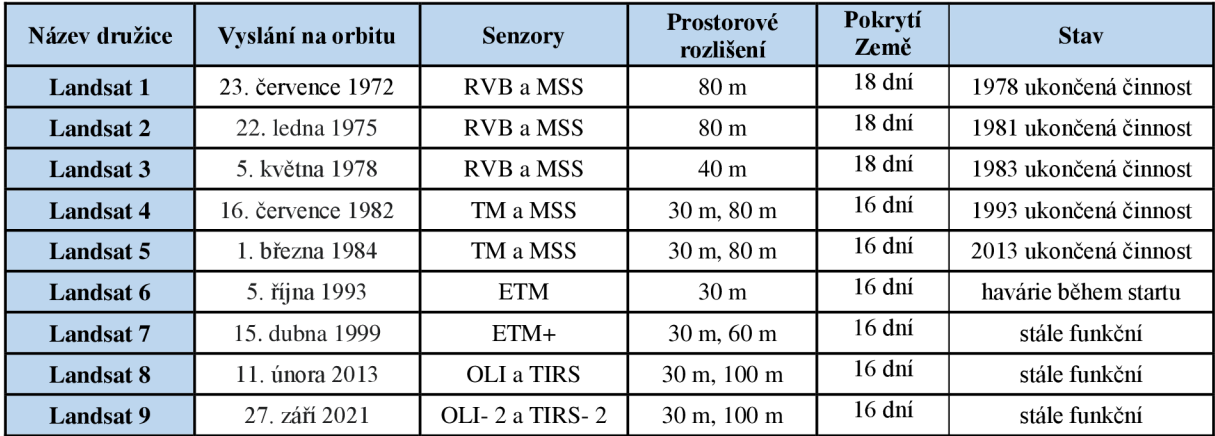

#### *Tabulka. 1: Družice Landsat (USGS O2022)*

Data pořízená družicemi Landsat reprezentují nej delší řadu družicových dat. Obrazová data uložená v archivu jsou pomocí aplikací dostupná ke stažení. Do roku 2008 byla poskytována pouze za poplatek v hodnotě kolem 600 dolarů za snímek. V již zmíněném roce se naprosto změnil přístup k analýze a používání dat (ZHU, 2019). Zrušením zpoplatněného sytému došlo k rapidnímu nárůstu využívání dat Landsat. Z tohoto důvodu bylo nutné zajistit kontinuitu dat, které je dosahováno díky předběžnému zpracování. Metody k tomu používané se liší podle stupně předzpracování konkrétních dat, ale většinou zahrnují geolokaci, prostorové zarovnání, radiometrickou kalibraci a atmosférické korekce (DWYER a kol., 2018).

Pro lepší správu archivu jsou data rozdělena do dvou kolekcí: Landsat Collection 1 a Landsat Collection 2. Landsat Collection 2 představuje vylepšení datových produktů. Její primární charakteristikou je zlepšení geometrické přesnosti a výškopisu. Kolekce se skládají z dat rozdělených do kategorií:

Tier 1 (data splňují všechna kritéria kvality, RMSE  $\leq$  12 m)

Tier 2 (data, která nesplňují kritéria kvality, RMSE > 12 m, výrazná oblačnost, atd.)

Real - Time (data ihned po pořízení, nutné přepracování a zařazení) (USGS © 2022).

Poskytované datové produkty Landsat:

V současné době je standardně poskytovaným datovým formátem Landsat Level - 1. Jedná se o kalibrovaná digitální čísla (DN). Data jsou konzistentní jak ve zpracování, tak v kvalitě a jsou vhodná např. pro analýzu časových řad. Každý datový produkt Level -1 obsahuje samostatné soubory spektrálních pásem, metadata a další doplňkové soubory.

Dalšími poskytovanými formáty, jsou produkty vědecké. Level - 2 a Level - 3. Ty jsou zpracovány tak, aby zahrnovaly atmosférické korekce, biofyzikálni vlastnosti zemského povrchu, povrchovou teplotu a odrazivost. Hlavně z tohoto důvodu se předpokládá, že tyto produkty v budoucnu nahradí dnes standardní formát Level - 1 (PINTO a kol., 2020)

## 3.3.3 Využití DPZ pro sledování vývoje biotopů

Dálkový průzkum Země je uznáván pro svou použitelnost v ekologických výzkumech. Na základě dat z DPZ je možné klasifikovat krajinné rysy, sledovat kvalitu biotopu, modelovat funkce ekosystému, mapovat krajinný pokryv (např. zalesňování) nebo monitorovat změny (BRADLEY a kol., 2012). Monitoring výše zmíněných procesů by byl pomocí tradičních metod sběru dat časově náročný. DPZ umožňuje jejich mapování bez přímého kontaktu, proto má v tomto ohledu velký potenciál (ZLINSZKY a kol., 2015).

V poslední době bylo vyvinuto mnoho přístupů využitelných pro mapování biotopů a to i pro konkrétní typy (lesy, travní porosty nebo rašeliniště). U všech typů je třeba vzít v potaz heterogenitu prostředí a strukturu krajiny, které můžou monitoring komplikovat. Například u chráněných oblastí se liší od okolí (CORBANE a kol., 2015), čehož bylo využito i v této práci.

Mezi použitelné metody pro sledování vývoje biotopů patří mimo jiné analýza vegetačních indexů (MISUREC a kol., 2016). Výpočet vegetačních indexů se jeví jako velmi užitečný v mnoha studiích. PETTORELLI a kol. (2011) zhodnotili index NDVI jako použitelný, jak pro rekonstrukci historických vzorců stavu vegetace, tak i pro predikci jeho budoucího vývoje. NIETO a kol. (2015), použili NDVI jako nástroj pro zhodnocení heterogenity druhů ptáků v oblastech argentinských národních parků. BÁRTA a kol. (2021) zjišťovali, zdaje díky nim možné včas detekovat napadení smrkových monokultur kůrovcem. Vegetačními indexy sledovali sezónní změny odrazivosti porostů. Podle výsledků zhodnotili jejich postup jako použitelný. Dalším příkladem je KUPKOVÁ a kol. (2018), kteří ve své studii využili tzv. Disturbance Index (Dl). Index založený na transformaci Tasseled Cap (TC) použili pro zjištění změn na místech, která byla v Krušných horách silně postižena znečištěním v 2. polovině 20. století. Výsledky byly ovlivněny použitými daty, ale byly zhodnoceny jako slibné a vhodné pro další výzkum. Vegetační index Normalized Difference Moisture Index (NDMI) a pásmo vlhkosti transformace Tasseled Cap (TCW) byly využity ve studii od JIN a SÁDER (2005). Studie pojednává o jejich statistických rozdílech a účinnosti při detekci narušení lesních porostů v souvislosti s jejich typem a intenzitou těžby. Změny byly sledovány v rámci časových intervalů 5 let, 2 roky a 1 rok. Výsledky potvrdily, že NDMI a TWC byly při detekci v rámci pětiletého intervalu vysoce korelované, naopak u snímků pořízených v intervalu 1 roku a 2 let byly chyby NDMI při detekci narušení lesů nižší než TCW.

Další metodou, kterou je možné využít pro sledování biotopů je klasifikace družicových snímků. Klasifikace je proces identifikace jednotlivých typů prostředí pomocí standardizovaných postupů. Příkladem takového postupu může být studie vytvořená RÄSÄNEM a kol. (2014). Ti vyvinuli pracovní postup pro mapování biotopů finských jehličnatých lesů. Celý postup je složený z několika kroků, díky kterým byli schopní získat klasifikaci s vyšší přesností, avšak jako u většiny podobných výzkumů byla během procesu využita klasifikace řízená.

Standardizované postupy a právě řízená klasifikace nebyly pro tuto práci vhodné, proto byla použita spíše experimentální metoda, kterou se stala neřízená klasifikace.

## 3.3.4 Vegetační indexy

V dálkovém průzkumu Země jsou vegetační indexy používány pro analýzu změn krajinného pokryvu, sledování trendů nebo k monitoringu stavu vegetace. Při jejich výpočtu se využívá jedinečných odrazových vlastností jednotlivých částí spektra. Například odrazivost zdravých listů v blízké infračervené části (NIR) spektra, je ve srovnání s jinými vlnovými délkami vysoká, což je z velké části dáno mnohonásobným rozptylem záření v korunách rostlin. Většinu indexů lze získat pomocí poměru nebo lineárních kombinací spektrálních odrazů jednotlivých pásem. Jejich odrazivost je ovlivněna jak fyzikálními, tak chemickými vlastnostmi (FRIEDL, 2018).

Podle nejznámějšího dělení jsou vegetační indexy rozděleny do dvou skupin: poměrové a ortogonální.

#### **Poměrové indexy**

Poměrové indexy využívají kontrastu spektrální odrazivosti jednotlivých pásmem. Mezi nejčastěji používané poměrové indexy patří NDVI, NDWI nebo SAVI (Soil Adjusted Vegetation index). Níže jsou podrobně popsány pouze indexy NDVI a NDWI, protože jejich výpočet je prováděn v praktické části práce.

## 3.3.5 NDVI

NDVI neboli Normalized diference vegetation index (NDVI) se využívá pro monitoring hustoty vegetace a hodnocení jejího stavu. Při výpočtu je využíváno skutečnosti, že blízké infračervené záření (NIR) vegetace silně odráží.

Naopak červenou část spektra (R) pohlcuje, proto lze vidět rozdíly mezi zdravou a nezdravou vegetací (LIANG, 2004). Index je počítán dle vzorce níže. Hodnoty výsledků se nachází v intervalu od -1 do +1.

Hustá a zdravá vegetace nese hodnotu blížící se +1, naopak nižší hodnoty značí méně vegetace a její horší stav. Konkrétni hodnoty v závislosti na povrchu, viz tabulka číslo 2 (DOBROVOLNÝ, 1998).

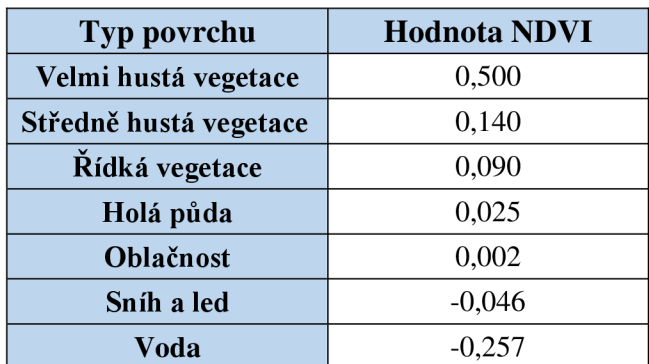

#### **NDVI= (NIR - R) / (NIR + R)**

*Tabulka 2.: Standardní hodnoty NDVI (DOBROVOLNÝ, 1998)* 

## 3.3.6 NDWI

Normalized Difference Water Index (NDWI) je citlivý k obsahu vody uvnitř vegetace a jeho výpočet může mít dvě podoby. První je používána pro sledování změn obsahu vody nacházející se ve vegetaci. Při výpočtu je využíváno blízkého infračerveného záření (NIR) a krátkovlnného infračerveného záření (SWIR), které je vodou pohlcováno. Jeho využití bylo navrženo již v roce 1996 (MAGRUDER a kol., 2019). Hodnoty indexu se pohybují v rozmezí -1 až +1 v závislosti na obsahu vody a na typu vegetace, viz tabulka číslo 3. Pro výpočet je využíván vzorec níže.

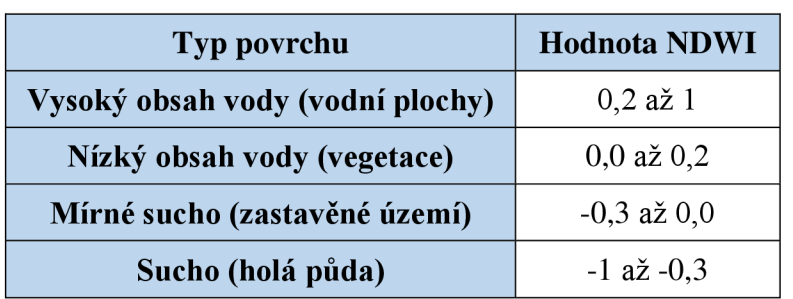

## **NDWI = (NIR - SWIR) / (NIR + SWIR)**

*Tabulka 3.: Standardní hodnoty NDWI {ONYANGO & OPIYO, 2021)* 

Druhou podobu lze využít k monitorování změn souvisících s obsahem vody ve vodních útvarech. Je používána zelená a blízká infračervená část (NIR) elektromagnetického spektra (MCFEETERS, 1996). Hodnoty rovny nebo vyšší než 0,3 značí vodu.

## **NDWI = (Green - NIR) / (Green + NIR)**

#### **Ortogonální indexy**

Ortogonální indexy lze definovat jako lineární kombinaci spektrálních odrazů založených na ortogonálních rotacích původních pásem multispektrálního obrazu. V případě, že původní pásma tvoří vícerozměrný prostor, je možné pomocí vhodné rotace souřadnic zdůraznit určitou informaci nacházející se v původním obraze. Například vegetační složky krajiny nebo vybrané vlastnosti půdního substrátu (DOBROVOLNÝ, 1998).

Nej používanějšími indexy patřící do této skupiny je index Perpendicular Vegetation Index (PVI) nebo níže popsaná transformace Tasseled Cap.

#### 3.3.7 Tasseled Cap

Transformace Tasseled Cap byla vyvinuta v roce 1976 R. J. Kauthem a G. S. Thomasem z Environmental Research Institute of Michigan (ERIM). Při jejím výpočtu jsou z původních pásem multispektrálního obrazu vypočtena pásma nová. Výpočet je založen na lineárních kombinacích. U družic Landsat jsou výsledkem tři nová pásma zvýrazňující vybrané vlastnosti povrchů (brightnes, greenness a wetness). Algoritmus pro jejich výpočet je vážený součet pásem, kde každé pásmo je vynásobeno specifickými koeficienty (CRIST & KAUTH, 1986), viz tabulka číslo 4.

Tasseled Cap Band 1 (brightnes - jas, naměřená hodnota pro půdu)

Tasseled Cap Band 2 (greenness - zelenost, naměřená hodnota pro vegetaci)

Tasseled Cap Band 3 (wetness- vlhkost, hodnota pro interakci půdy a vlhkosti porostu)

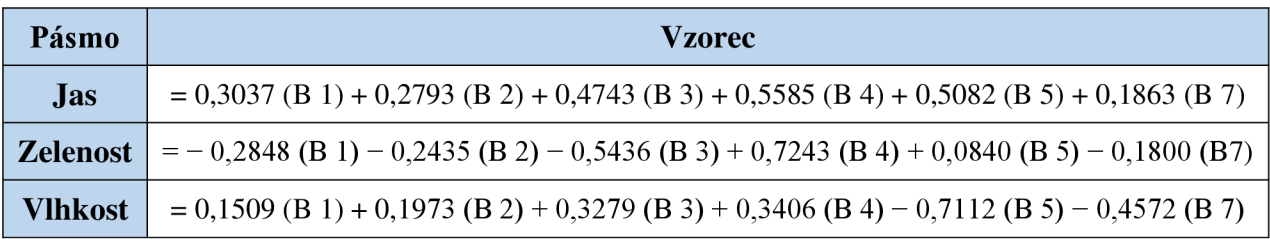

*Tabulka 4: Vzorce pro výpočet transformace TC (CRIST & KAUTH, 1986)* 

Transformace byla použita v několika projektech pojednávajících o narušení porostů, protože je schopna zvýraznit změny vegetace. Ve studii od HEALE Y a kol. (2005), kde byla použita pro detekci narušení lesa v oblasti Ruska a ve dvou ekologicky odlišných oblastech státu Washington. Byly použity snímky Landsat a bylo sledováno, zda narušení lesních porostů lépe detekují původní data Landsat nebo pásma TC a Disturbance Index (Dl), jakožto jejich kombinace. Ve výsledku bylo zjištěno, že téměř ve všech zkoumaných případech prováděly přesnější detekci změn varianty s využitím transformace Tasseled Cap.

## **4 Metodika**

K vyhodnocení cílů definovaných v úvodu práce, jsem použila softwary ArcMap, ArcGIS Pro a SNAP. V práci jsem použila data dlouhodobého sledování tetřívka obecného v Krušných horách a družicové snímky Landsat, které jsem stahovala v určeném časovém intervalu. Změny na sledovaném území jsem pozorovala ve třech základních kategoriích:

- I. tradiční tetřívčí biotopy (rašeliniště- obrázek číslo 8)
- II. náhradní porosty s výskytem tetřívka
- III. místa, kde se tetřívek po většinu sledovaného období nevyskytoval

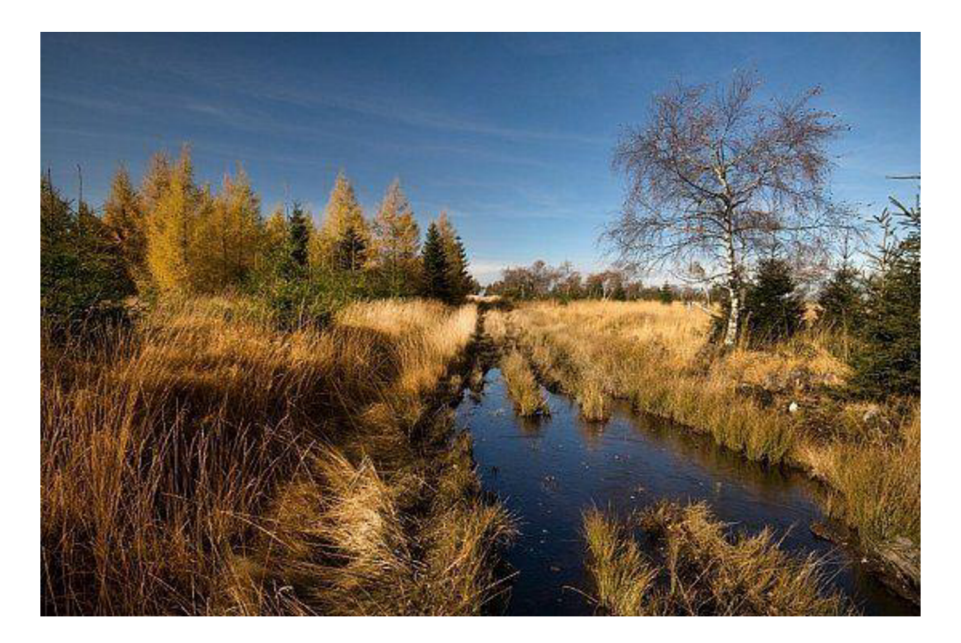

*Obrázek 8.: Novodomské rašeliniště ( [https://www.krusnehory.eu/mista/l-novodomske-raseliniste\)](https://www.krusnehory.eu/mista/l-novodomske-raseliniste)* 

## **4.1 Získání dat**

## 4.1.1 Data výskytu tetřívka obecného v Krušných horách

V Krušných horách probíhá mapování tetřívka obecného pravidelně na konci dubna, už od roku 2000. Koordinátorem monitoringu je prof. RNDr. Vladimír Bejček, CSc., který na projektu pracuje společně se svým týmem z České zemědělské univerzity v Praze. Aktivně se účastní i vedoucí práce doc. Ing. Petra Šímová, Ph.D. Do terénu se vychází před východem Slunce a prochází se stanovené lokality. Sčítání je založeno na akustickém a vizuálním projevu tetřívka obecného a výskyty jsou jako body přibližně zakreslovány do mapy. Výzkum shromažďuje data pouze o výskytu samců, primárně z toho důvodu, že jsou snadnějším ukazatelem preferovaného typu prostředí. Na rozdíl od přelétavých samic jsou v době toku snáze dohledatelní. Poskytnutá bodová vrstva nálezů obsahuje výskyty tetřívka obecného od roku 2006 do 2017, jejichž náhled zobrazuje obrázek číslo 9.

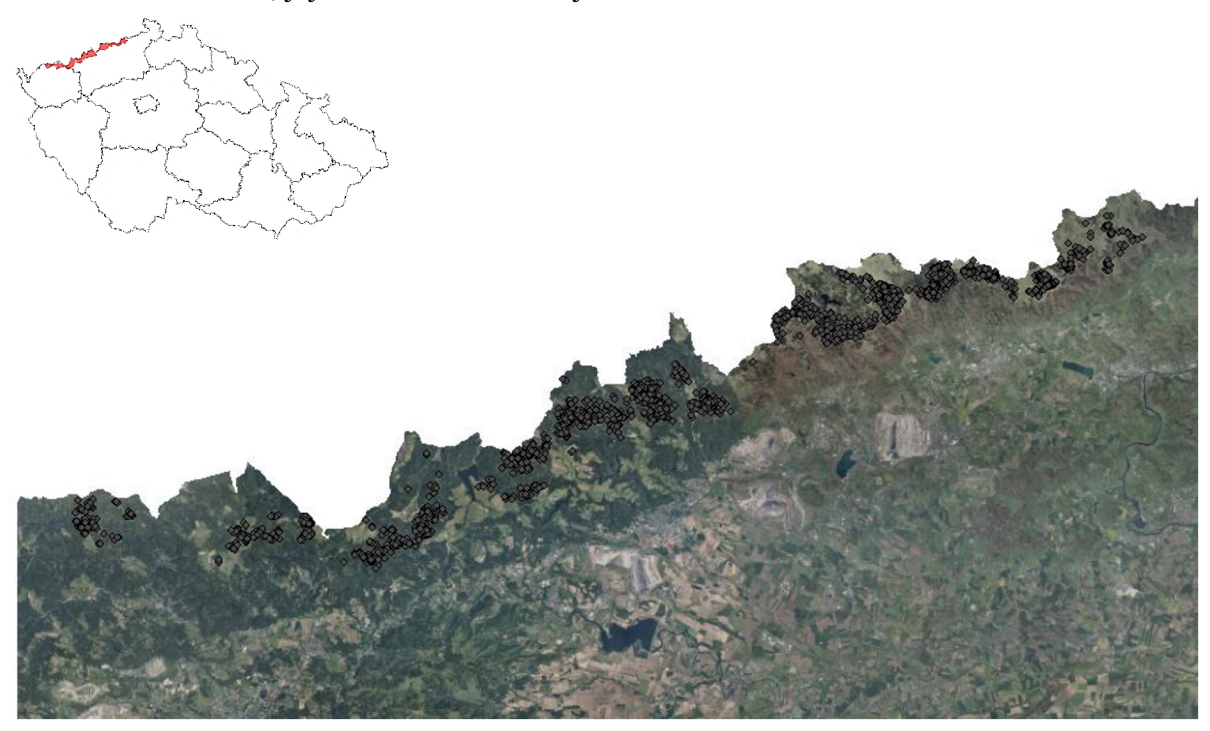

*Obrázek 9.: Data výskytu tetřívka obecného v Krušných horách 2006- 2017* 

## 4.1.2 Data z družice Landsat

Pro tuto práci jsem použila multispektrální snímky z družic Landsat. Program Landsat je pro monitoring stavu v rámci časové řady vhodný. Snímky jsou poskytovány zdarma a v dostatečném prostorovém rozlišení. Pro jejich stažení jsem zvolila webovou aplikaci, která je dostupná na [https://earthexplorer.usgs.g](https://earthexplorer.usgs)ov/. Na základě filtrů jsem stáhla 10 snímků v intervalu pěti let od roku 1975, až po rok 2020, viz tabulka číslo 5 (důvod stažení snímků z dalších let vysvětlen níže). Vzhledem k poměrně dlouhé časové řadě pochází snímky z různých právě funkčních družic. Snímky jsou v archivu zařazeny do Landsat Collection 1 US Geological Survey Level-1, takže obsahují radiometrické i geometrické korekce. Pro správnost konečných výsledků jsem se snažila vybrat snímky bezoblačné či s minimální oblačností, na kterých se nachází celá sledovaná oblast.

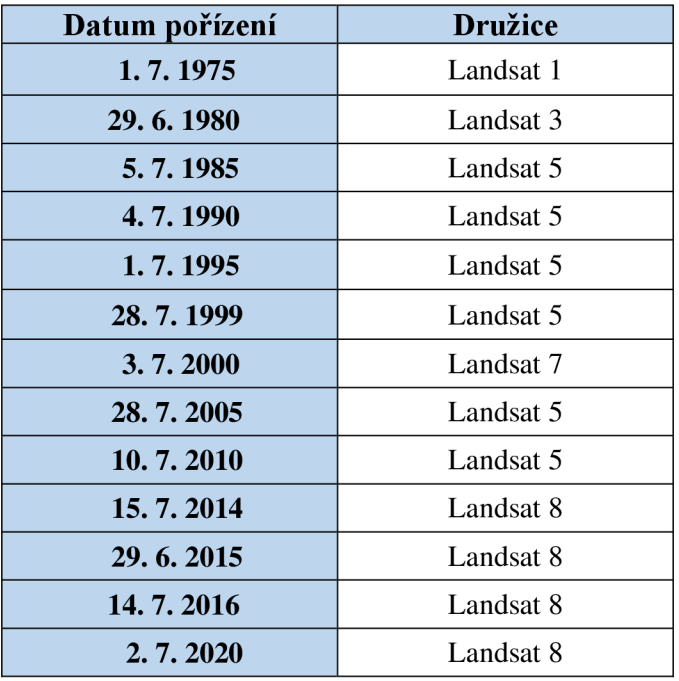

*Tabulka 5: Stažené snímky* 

## **4.2 Analýza spektrálních a strukturních změn**

## 4.2.1 Tvorba sledovaných kategorií

K vytvoření kategorií pro sledování změn jsem použila jednu bodovou a dvě polygonové vrstvy. Bodová vrstva obsahuje data o výskytu tetřívka obecného v Krušných horách. Polygonové vrstvy znázorňují tetřívčí oblast a maloplošná zvláště chráněná území. Vrstvy mi byly poskytnuty vedoucí práce nebo jsme je získala na webu Agentury ochrany přírody a krajiny ČR (AOPK ČR) [https://data.nature.cz/.](https://data.nature.cz/) Ačkoliv bodová vrstva neobsahuje místa nálezů pro celé sledované období je pro definování kategorií dostačující.

V prvním kroku jsem v softwaru ArcMap použila funkci Buffer, která kolem vstupních bodových prvků udělá polygon v zadané vzdálenosti. V tomto případě jsem zvolila vzdálenost 300 m. Po správném nastavení jsem vytvořila novou polygonovou vrstvu zobrazující oblast nálezů, na základě které jsem vyhotovila jednotlivé kategorie, viz obrázek číslo 10.

První kategorie je složena z tradičních tetřevcích biotopů jakými jsou např. rašeliniště, která se řadí mezi chráněná území. Prakticky jsem tuto kategorii vytvořila za pomocí funkce Intersect. Ta vybrala překrývající se prvky mezi mnou zhotovenou vrstvou nálezů a vrstvou maloplošných zvláště chráněných území.

Druhá kategorie obsahuje území náhradních porostů s výskytem tetřívka, tedy místa nálezů nacházející se mimo chráněná území. K tomuto kroku jsem opět využila vrstvu nálezů a nově vytvořenou vrstvu tradičních tetřívčích biotopů.

Za použití funkce Erase jsem odstranila překrývající se prvky a získala tak novou vrstvu bez nálezů, které se nachází v chráněných územích.

Třetí kategorie zobrazuje místa, kde se tetřívek po většinu sledovaného období vůbec nevyskytoval. Funkcí Erase jsem z poskytnuté polygonové vrstvy tetřívčí oblasti odstranila mnou vytvořené území nálezů.

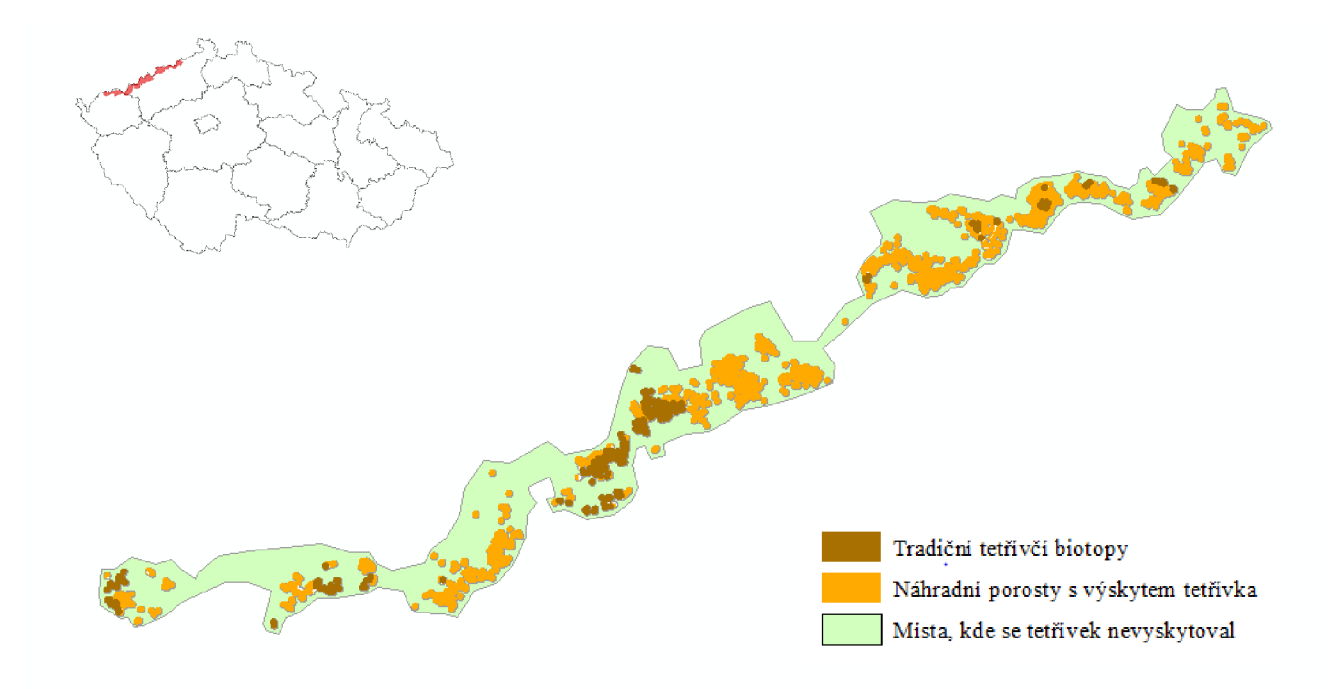

*Obrázek 10.: Vizualizace sledovaných kategorií (software ArcMap)* 

## 4.2.2 Výpočet spektrálních indexů

První z metod pro sledování změn je výpočet vegetačních indexů. Jak již bylo zmíněno v literární rešerši, vybrala jsem NDVI a NDWI. Pro jejich výpočet jsem zvolila software SNAP a funkce, které nabízí. Oba indexy jsem vypočetla pro každý ze snímků.

Pro extrakci hodnot z indexů jsem vytvořila testovací vzorky v podobě bodů. Tento krok jsem v ArcMapu provedla pomocí funkce Create Random Points. Pro každou kategorii jsem vytvořila 50 bodů, které jsem následně použila jako vstupní vrstvu do funkce Extract Multi Values to Points. Tato funkce extrahovala hodnoty buněk v místech určených vstupní vrstvou z indexů a zaznamenala je do atributové tabulky. Hodnoty jsem vyexportovala a graficky znázornila. Z důvodu chybějících pásem u snímků z roku 1975 a 1980 jsem při výpočtu NDWI musela časovou řadu započít až v roce 1985.

#### 4.2.3 Výpočet transformace Tasseled cap

Jako další metodu pro sledování změn jsem zvolila transformaci Tasseled Cap. Jejím výstupem jsou tři pásma znázorňující: brightness jako hodnotu pro půdu, greenness jako naměřenou hodnotu pro vegetaci a wetness jako hodnoty interakce půdy a vlhkosti porostu. Software ArcGIS Pro umožňuje výpočet pouze pro určité družice (Landsat 5, Landsat 7). Z tohoto důvodu jsem časovou řadu pro tento krok zkrátila a průběh transformace sledovala v časovém rozmezí 1985 až 2010. Průběh hodnot jsem opět sledovala pomocí testovacích vzorkových bodů, které jsem použila pro extrakci hodnot funkcí Extract Multi Values to Points.

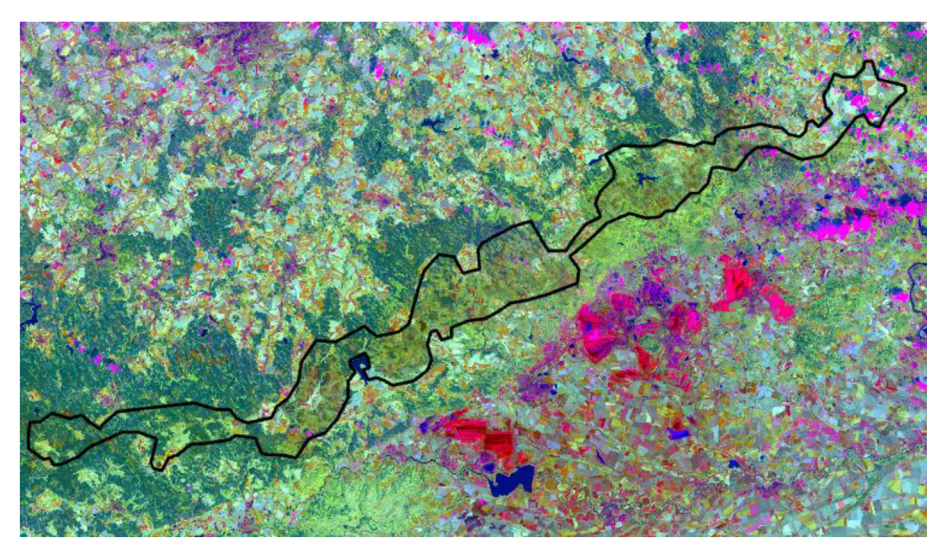

*Obrázek 11.: RGB syntéza transformace Tasseled Cap snímku z roku 1985* 

## 4.2.4 Krajinné metriky

Poslední metodou, kterou jsem použila pro sledování změn, je výpočet krajinné metriky na základě neřízené klasifikace. Pro její zpracování jsem využila software ArcGIS Pro. Každý ze snímků jsem klasifikovala do 5 kategorií. Výstupem funkce je klasifikovaný rastr, který jsem v ArcMapu pomocí funkce Raster to Polygon převedla na vrstvu vektorovou.

Pro tvorbu analýzy na základě vytvořených kategorií jsem pro každou z nich zhotovila testovací území. V každé kategorii jsem vybrala tři území s rozlohou 1, 2 a 3 km<sup>2</sup>, které jsem zanesla do nové polygonové vrstvy, viz obrázek číslo 12. Místa u kategorií tradičních tetřívčích biotopů a náhradních porostů s výskytem tetřívka jsem vybrala podle množství nálezů. Území pro kategorii míst, kde se tetřívek obecný nevyskytoval, jsem vybírala zcela náhodně. Následně jsem pomocí funkce Intersect vybrala průnik klasifikovaných snímků a testovacích území. Výstupem se staly vrstvy s počtem polygonů. Hodnoty jsem exportovala a vložila do tabulek číslo 6, 7 a 8. V dalším kroku jsem počet polygonů přepočítala na hustotu.

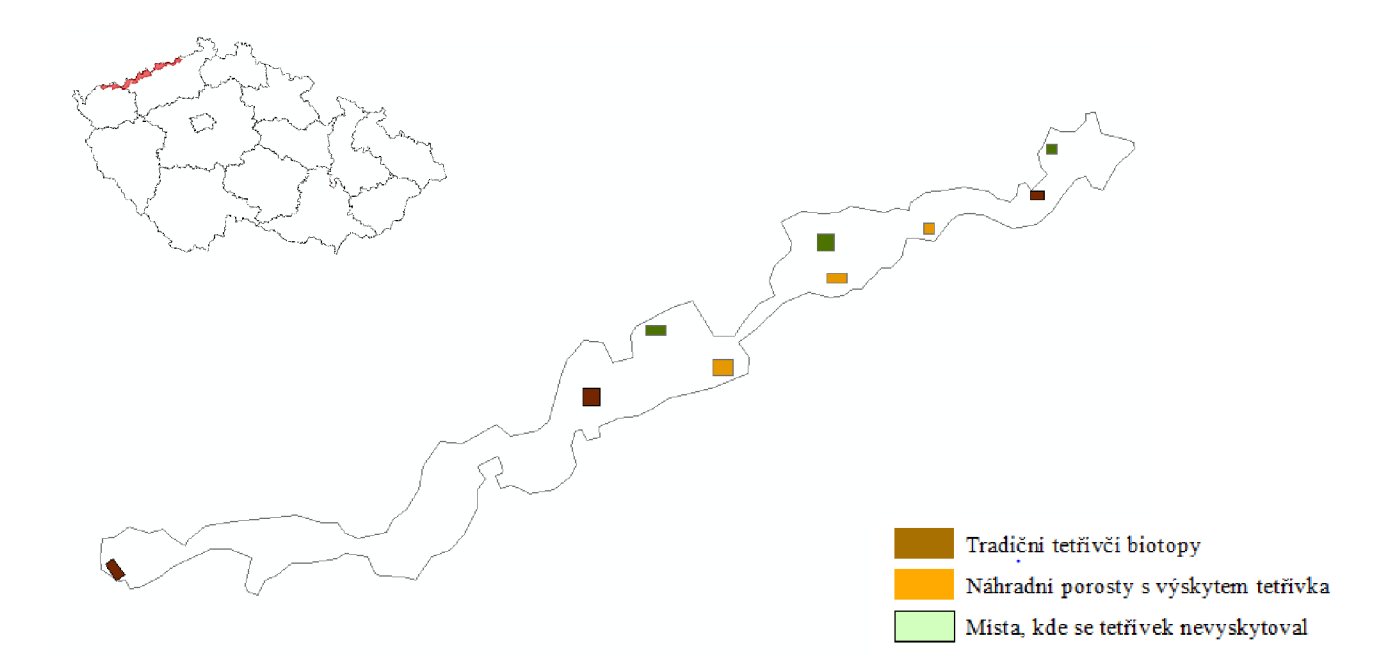

*Obrázek 12.: Testovací území pro jednotlivé kategorie* 

#### **Tradiční tetřívčí biotopy**

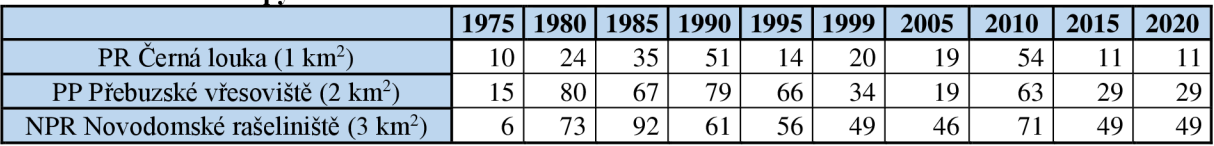

#### **Náhradní porosty s výskytem tetřivka**

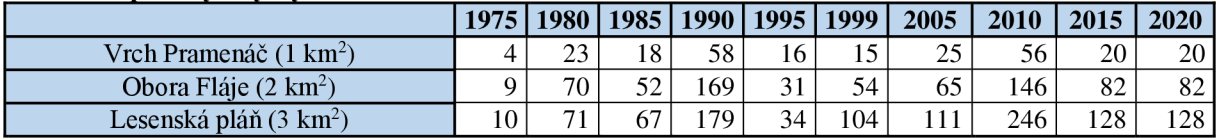

#### **Místa, kde se tetřívek nevyskytoval**

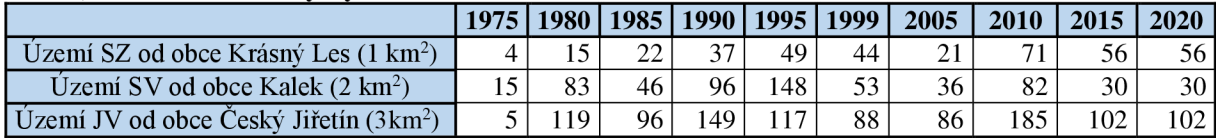

*Tabulky 6,* 7, *8.: Počet polygonů neřízené klasifikace* 

Pro lepší představu jsem níže vytvořila ukázky zástupců jednotlivých kategorií. Jako zástupce tradičních tetřívčích biotopů jsem zvolila NPR Novodomské rašeliniště, viz obrázky číslo 13 až 15. Oboru Fláje jsem vybrala jako zástupce kategorie náhradních porostů s výskytem tetřivka, viz obrázky číslo 16 až 18 a území nacházející se severo-východně od obce Krásný les jako zástupce kategorie míst, kde se tetřívek po většinu sledovaného období nevyskytoval, viz obrázky číslo 19 až 21. Pro každé území jsem vyhledala fotografii zobrazující sledované území, výřez leteckého snímku a výřez snímku družicového.

## NPR Novodomské rašeliniště

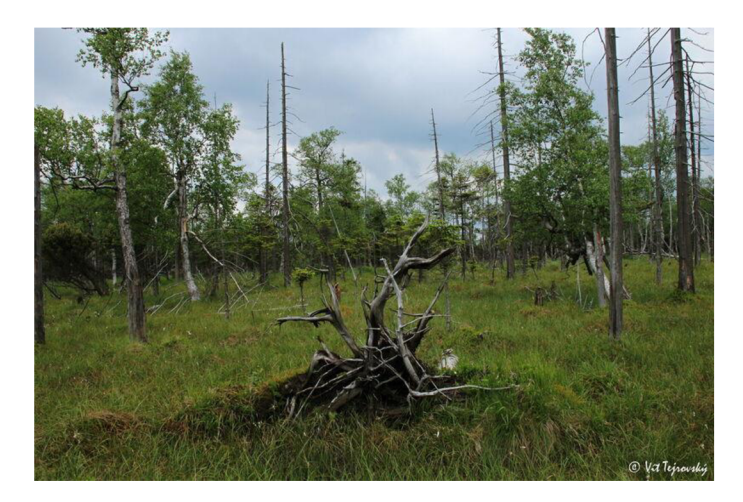

Obrázek 13.: NPR Novodomské rašeliniště (Zdroj: https://www.ochranaprirody.cz/lokality/?idlokality=278)

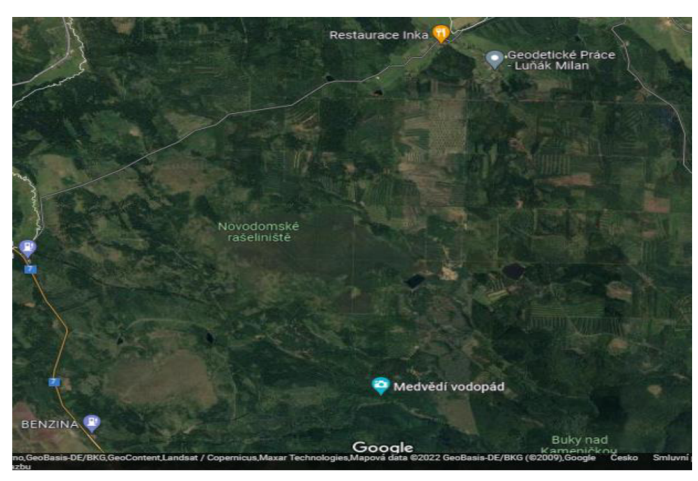

*Obrázek 14.: NPR Novodomské rašeliniště (letecký snímek),(Zdroj: [https://www.google.com/maps\)](https://www.google.com/maps)* 

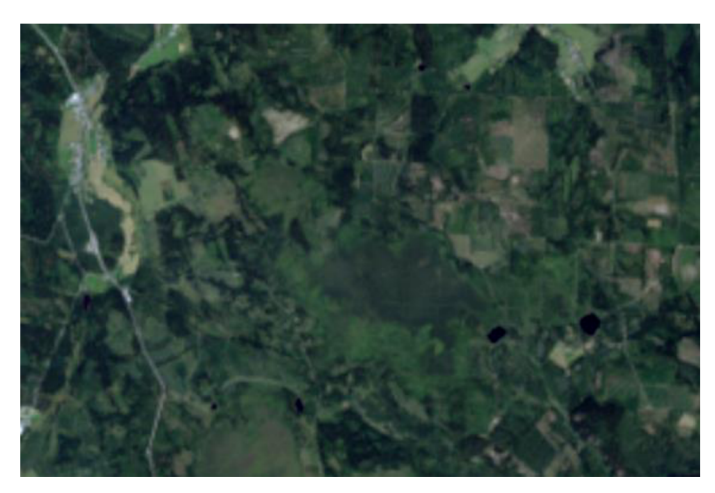

*Obrázek 15.: NPR Novodomské rašeliniště (družicový snímek),(Zdroj: [https://earthexplorer.usgs.gov/\)](https://earthexplorer.usgs.gov/)* 

# Obora Fláje

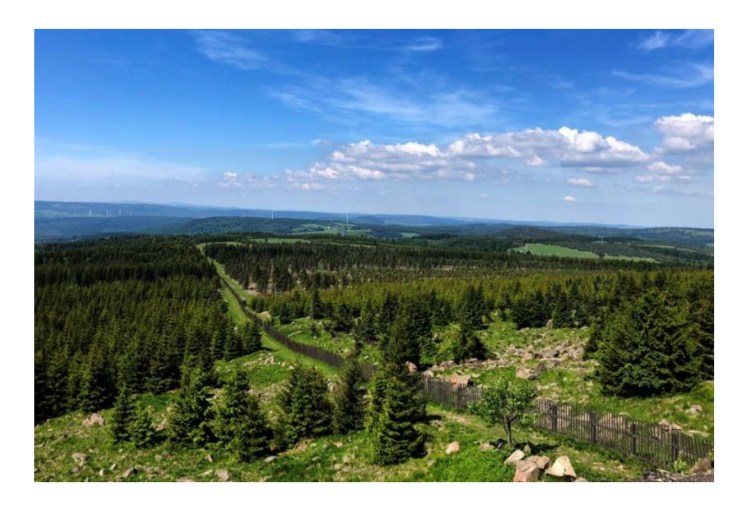

Obrázek 16.: Obora Fláje (Zdroj: www.krusnohorci.cz/vylet/416-obora-flaje)

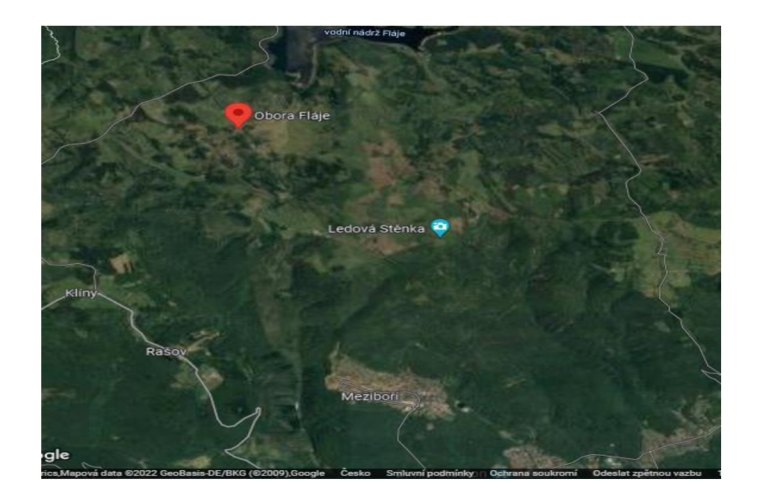

Obrázek 17.: Obora Fláje (letecký snímek), (Zdroj: https://www.google.com/maps)

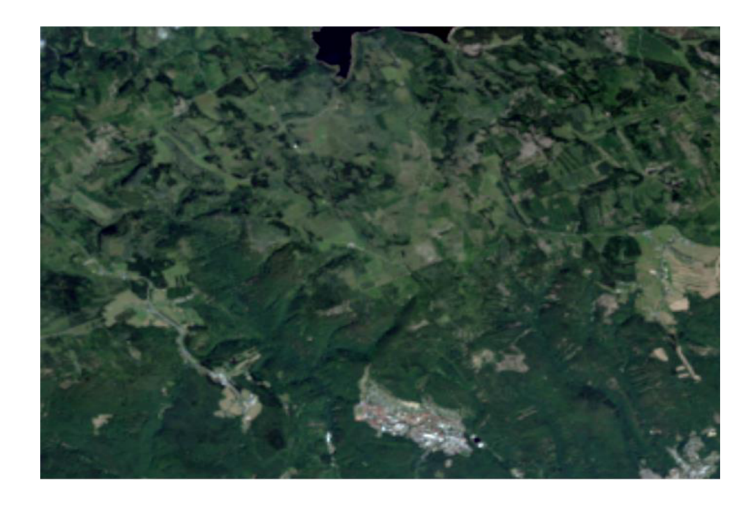

Obrázek 18.: Obora Fláje (družicový snímek), (Zdroj: https://earthexplorer.usgs.gov/)

# **Území SZ od obce Krásný Les**

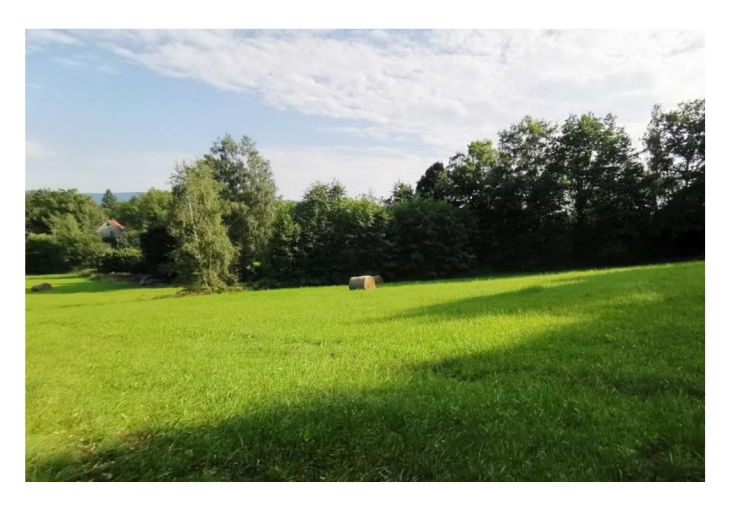

Obrázek 19.: Krásný les (Zdroj: https://mapio.cz/g/11867699/?gallery=4)

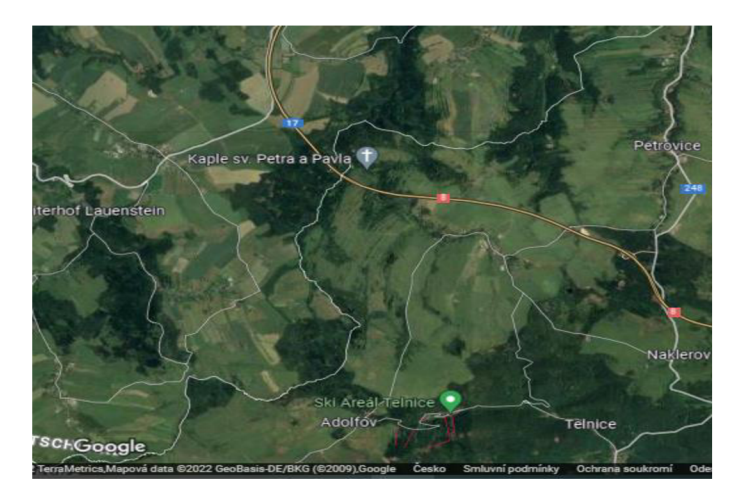

Obrázek 20: Území SZ od obce Krásný Les (letecký snímek), (Zdroj: https://www.google.com/maps)

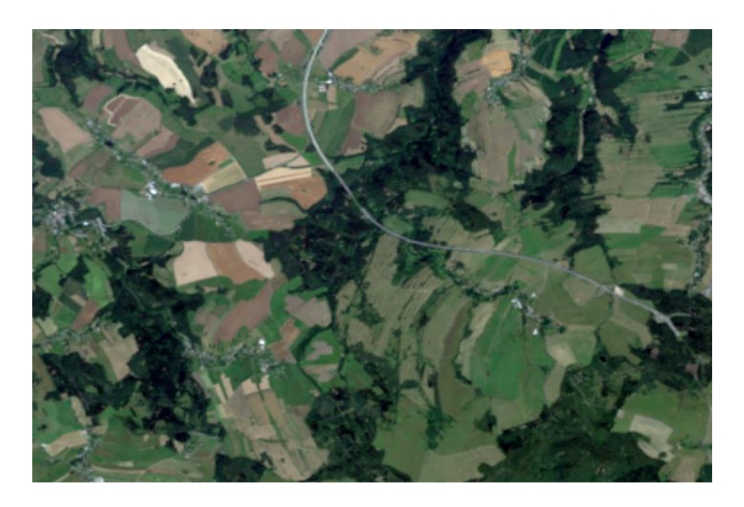

Obrázek 21.: Území SZ od obce Krásný Les (družicový snímek), (Zdroj: https://earthexplorer.usgs.gov/)

## **5 Výsledky**

Po vyhotovení všech plánovaných analýz lze konstatovat, že na základě jejich výsledků je možné sledovat a popisovat spektrální a strukturní změny zájmového území.

## **5.1 Vyhodnocení vegetačních indexů**

V práci byly počítány vegetační indexy NDVI a NDWI. Výsledné hodnoty jsou vizualizovány pomocí krabicových grafů. Průběh hodnot je zobrazen dle vytvořených kategorií (tradiční tetřívčí biotopy, náhradní porosty s výskytem tetřívka a místa, kde se tetřívek povětšinu sledovaného období nevyskytoval). Z důvodu specifických poměrů bylo nutné některé roky v rámci časové řady vyměnit. Snímek z roku 2000 byl z důvodu sucha nahrazen snímkem z roku 1999. Rok 2015 se hodnotami výsledků výrazně liší, proto byl pro kontrolu porovnán s roky 2014 a 2016.

#### 5.1.1 NDVI

V kategorii tradičních tetřívčích biotopů je průběh hodnot poměrně konstantní i rozptyl hodnot je podobný. Hodnoty se v rámci let pohybují v intervalu od -0,005 do 0,5. Průměrná hodnota je 0, 29. Rostoucí trend značí zlepšující se stav vegetace, což znázorňuje graf číslo 1.

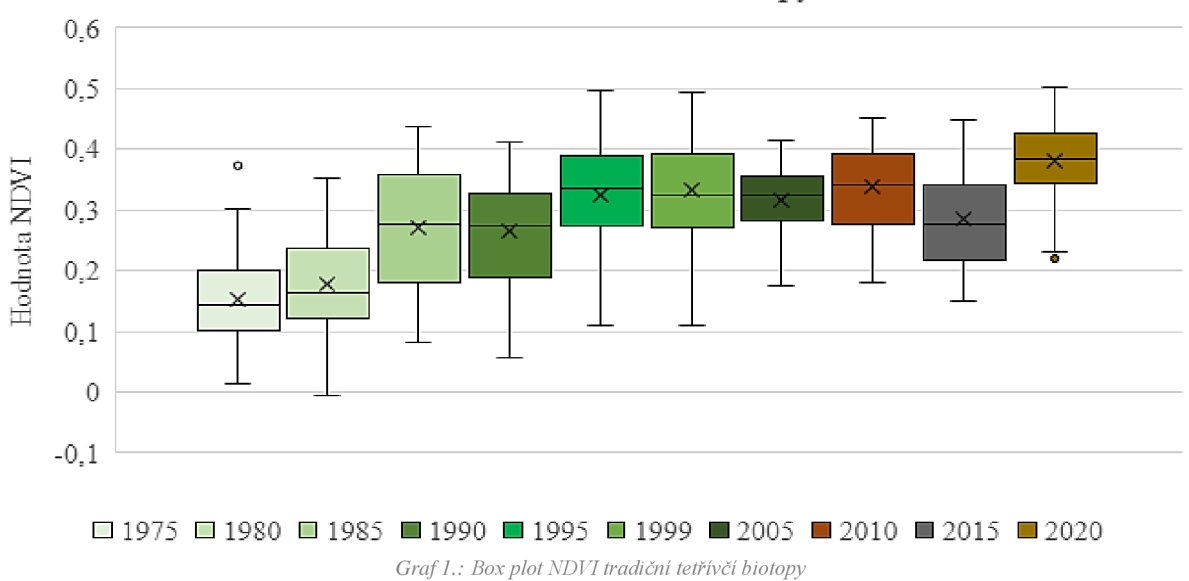

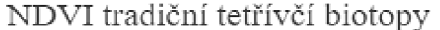

Kategorie náhradních porostů s výskytem tetřívka již tak konstantní není. Rozptyl bodů je širší a během let lze vidět výrazné rozdíly. Hodnoty se pohybují od -0,4 do 0,51. Průměrná hodnota je 0,28, avšak nachází se zde body s extrémními hodnotami. Stav vegetace se s občasnými výkyvy zlepšuje, viz graf číslo 2.

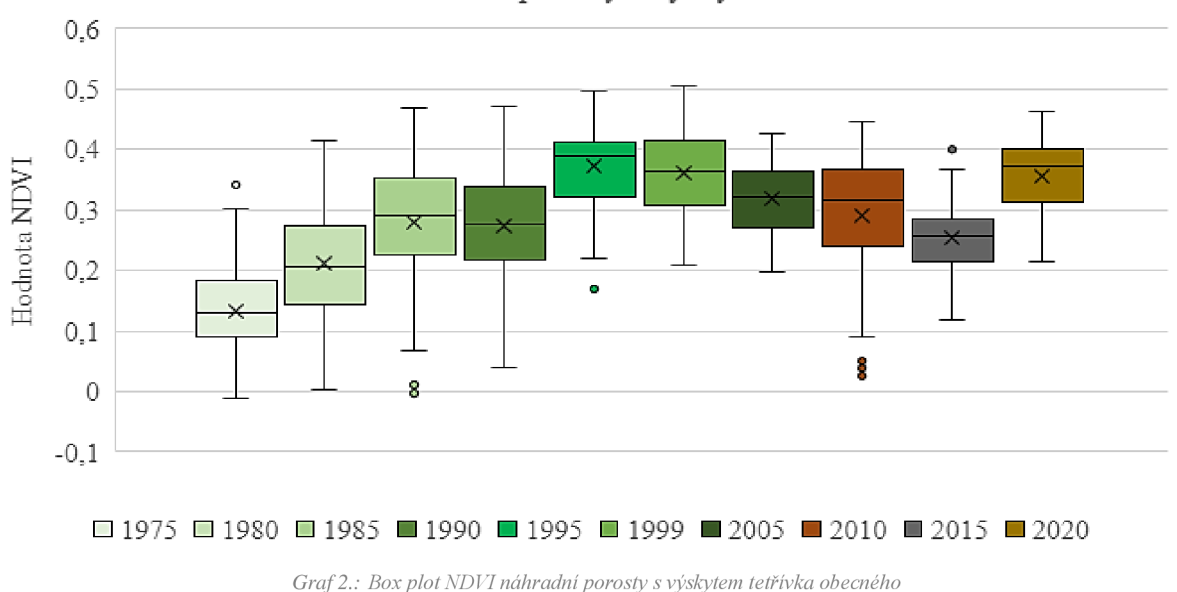

NDVI náhradní porosty s výskytem tetřívka

V poslední kategorii místa, kde se tetřívek po většinu sledovaného období nevyskytoval, je průběh hodnot podobný jako u kategorie náhradních porostů s výskytem tetřívka, ale rozptyl boduje širší. Hodnoty se ve sledovaném období pohybují v intervalu od 0,01 do 0,54. Průměr hodnot je 0,27. Stav vegetace se do roku 1999 zlepšoval, avšak poté nastal pokles. Nejsilnější pokles lze vidět v roce 2015, viz graf číslo 3.

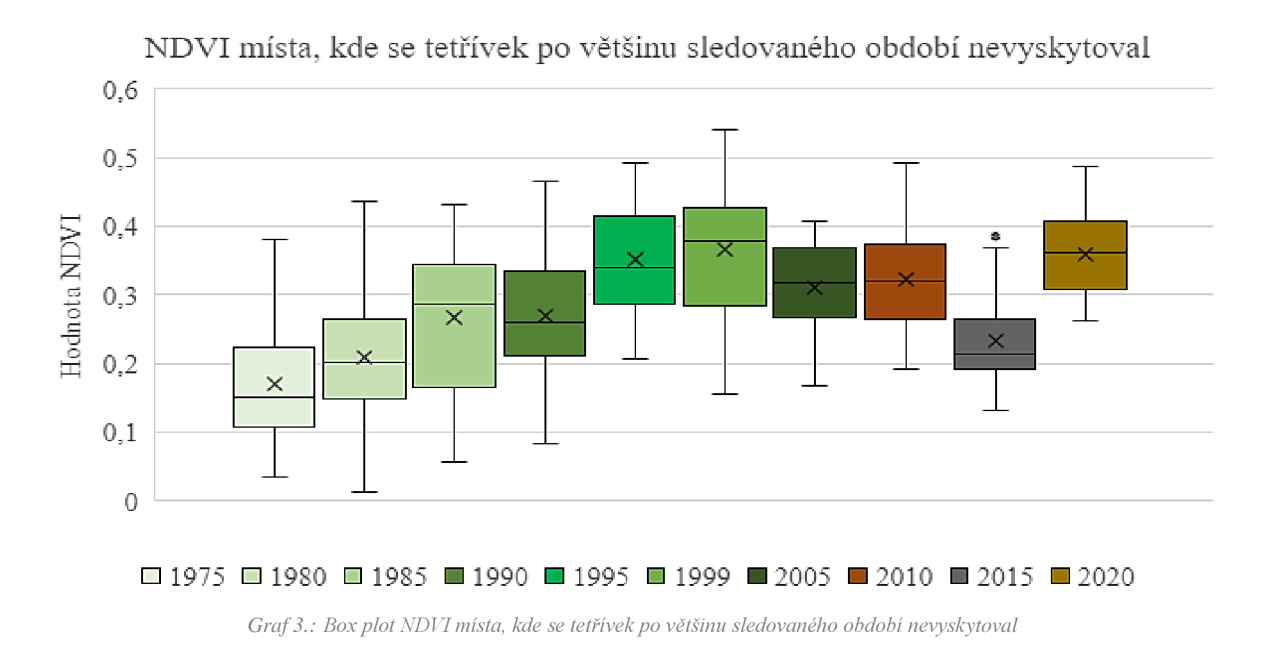

Po zhodnocení jednotlivých kategorií lze potvrdit hypotézu, že oblasti nacházející se v chráněných oblastech mají konstantnější průběh. Průměr hodnot se v porovnání kategorií snižuje, což odpovídá interpretaci hodnot NDVI.

Hodnota tradičních tetřívčích biotopů se blíží k 0,3, což je přibližná hranice mezi středně a velmi hustou vegetací. To odpovídá charakteru této kategorie. Klesající průměr u zbylých kategorií značí zhoršení stavu vegetace.

Grafy číslo 4, 5 a 6 byly dodatečně vytvořeny pro kontrolu správnosti dat z roku 2015. Z nich je zřejmé, že nižší hodnoty ve všech zkoumaných kategoriích jsou specifikem snímku nebo roku 2015. Proto je průběh NDVI celé časové řady lehce zkreslený.

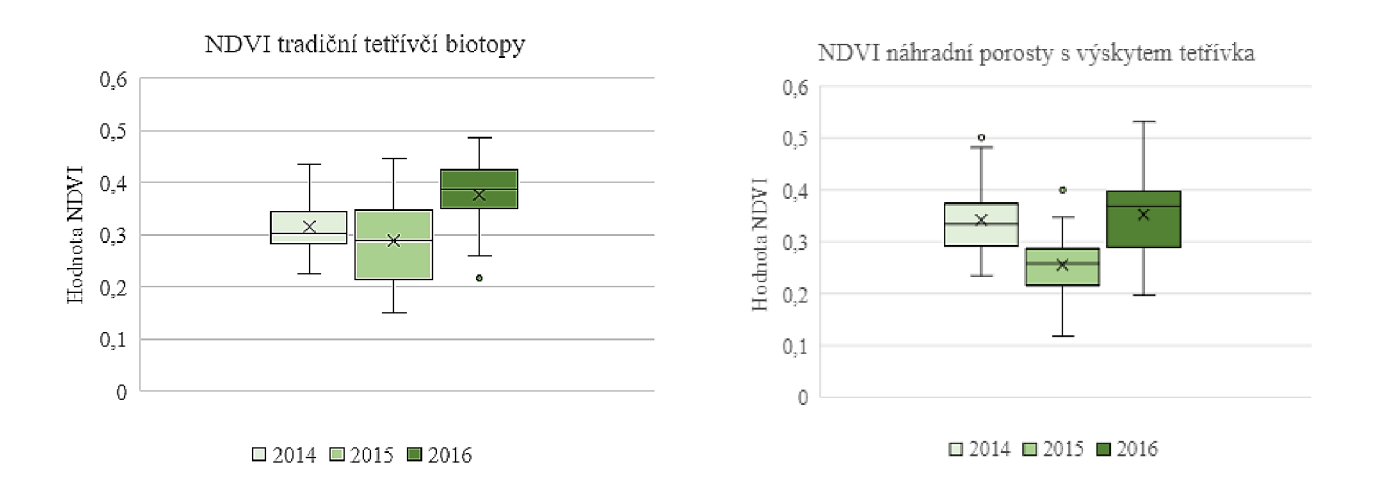

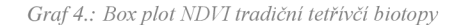

*Graf 4.: Box plot NDVI tradiční tetřívčí biotopy Graf 5.:Box plot NDVI náhradní pomsty s výskytem tetřívka* 

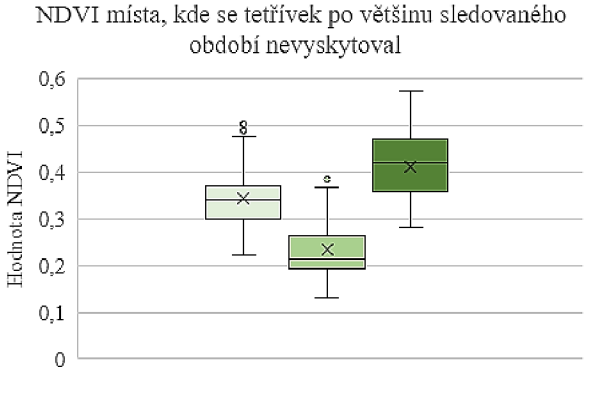

 $\Box$  2014  $\Box$  2015  $\Box$  2016

*Graf 6.: Box plot NDVI místa, kde se tetřívek po většinu sledovaného období nevyskytoval* 

#### 5.1.2 NDWI

U kategorie tradičních tetřívčích biotopů nemají hodnoty NDWI naprosto konstantní průběh. Nej podstatnější výkyvy jsou v rozdílech mezi maximální a minimální hodnotou sledovaného roku, viz graf číslo 7. Hodnoty se pohybují v intervalu od 0,07 do 0,56. Průměrná hodnota představující obsah vody ve vegetaci je 0, 33. To vyšší obsah vody.

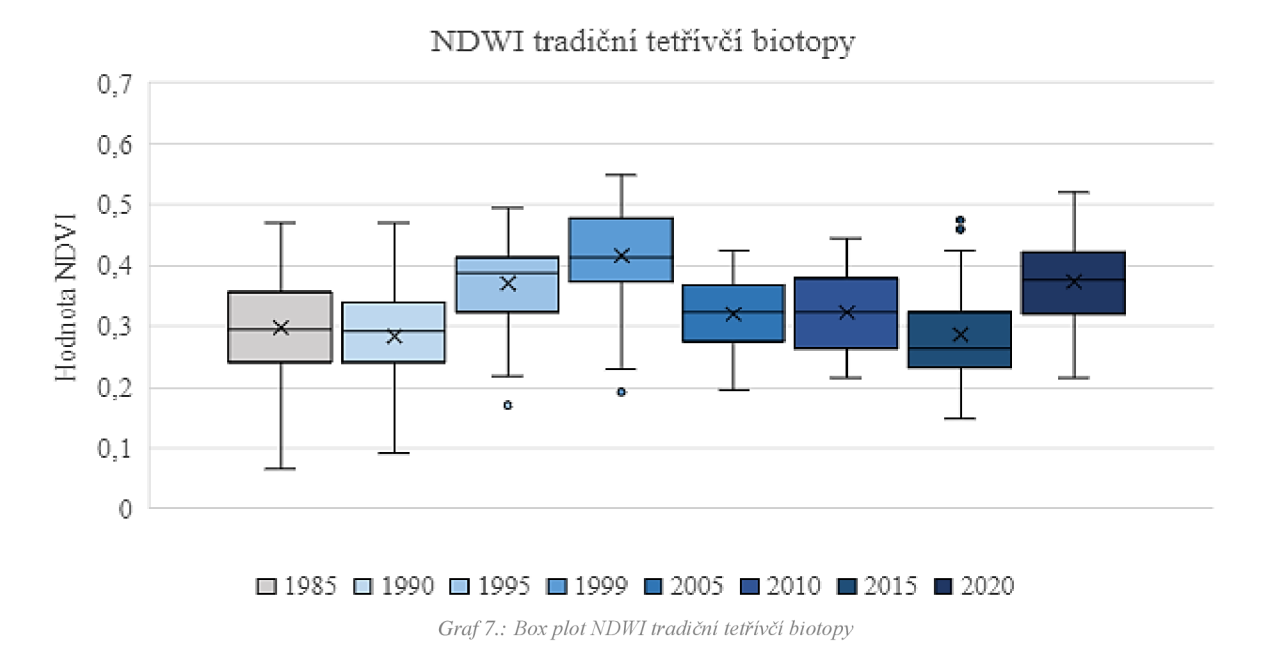

U kategorie náhradních porostů s výskytem tetřívka je patrný nárůst hodnot mezi roky 1985 a 1999. Naopak poté je trend klesající, což znázorňuje graf číslo 8. Hodnoty se pohybují mezi 0,08 a 0,6. Průměr je 0,28.

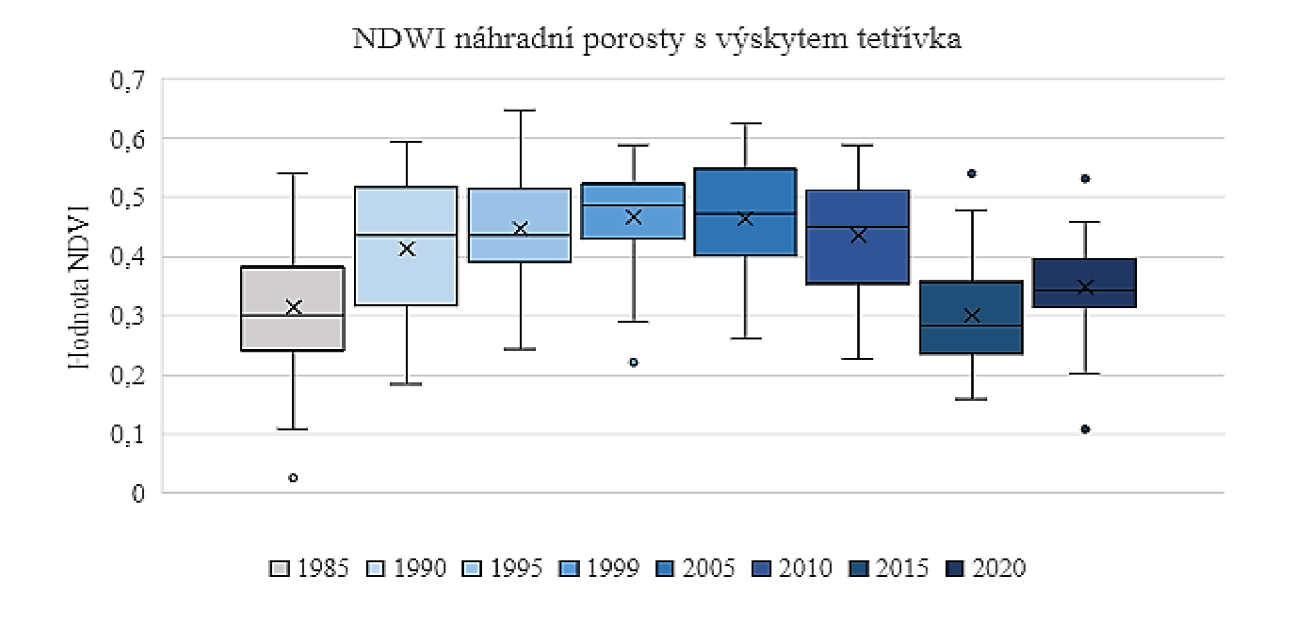

#### *Graf 8.: Box plot NDWI náhradní porosty s výskytem tetřívka*

V poslední kategorii místa, kde se tetřívek po většinu sledovaného období nevyskytoval je průběh hodnot téměř konstantní od roku 1985 až do roku 2010. Následně lze pozorovat silný pokles. Hodnoty se pohybují v intervalu od 0, 14 do 0, 68, viz graf 9. Průměr hodnot je 0,27.

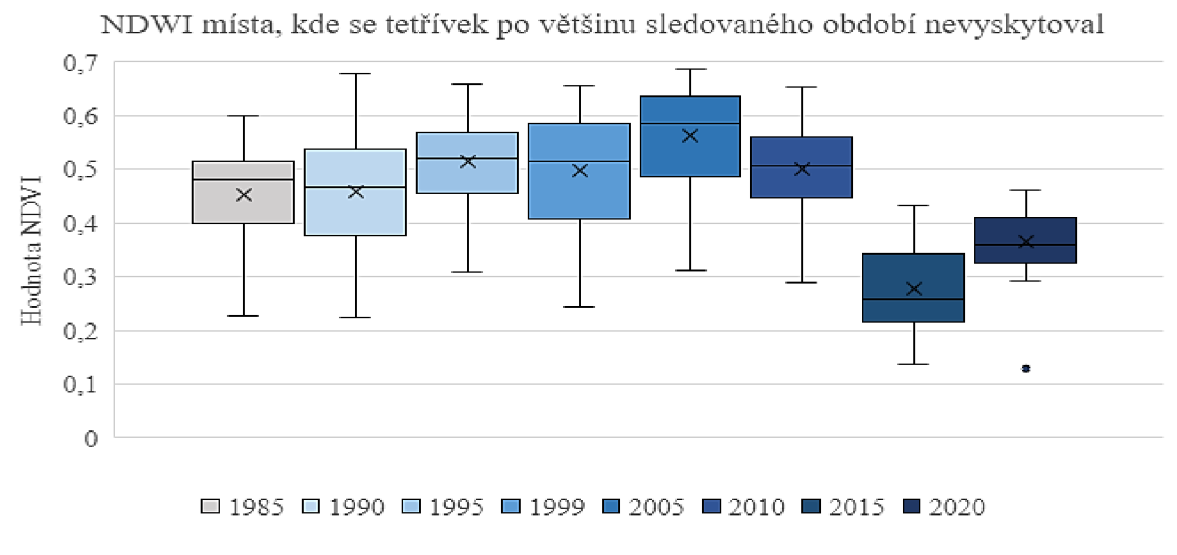

*Graf 9.: Box plot NDWI místa, kde se tetřívek po většinu sledovaného období nevyskytoval* 

Na základě hodnot v jednotlivých kategoriích lze konstatovat, že průběh NDWI je podobný. Nejvyšší obsah vody je v kategorii tradičních tetřívčích biotopů, kde je i nej stabilnější rozptyl hodnot. Rok 2015 má ve všech kategoriích výrazně nižší hodnoty. Z tohoto důvodu byly do analýzy přidány kontrolní grafy z roku 2014 a 2016. Podle výsledků grafů číslo 10,11 a 12 nebyly průběhu indexu potvrzeny zásadní výkyvy.

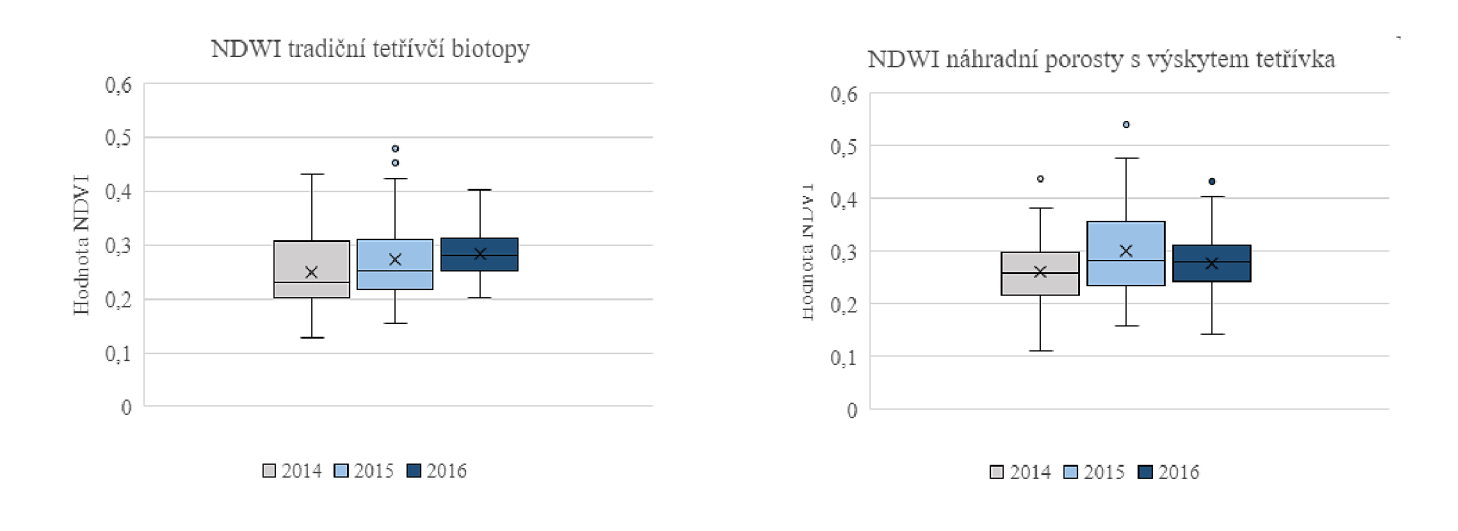

*Graf 10.: Box plot NDWI tradiční tetřívčí biotopy Graf 11.: Box plot NDWI náhradní porosty s výskytem tetřívka* 

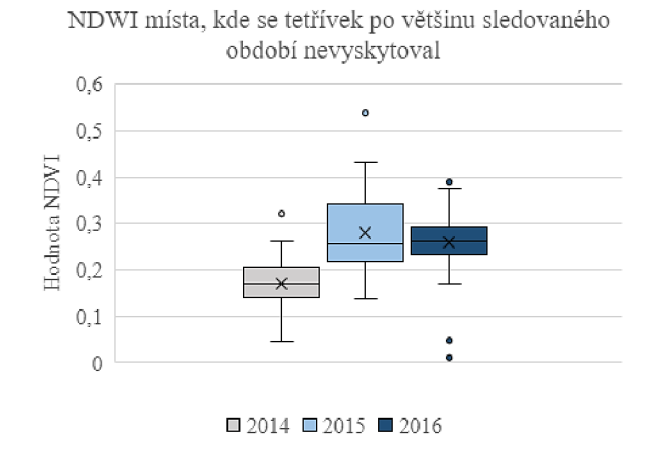

*Graf 12.: Box plot ND WI místa, kde se tetřívek po většinu sledovaného období nevyskytoval* 

## **5.2 Vyhodnocení transformace Tasseled Cap**

Transformace Tasseled Cap vytvořila tři nová pásma brightness, greenness a wetness. Jejich průběh byl opět vizualizován pomocí box plotu zobrazujícího hodnoty v jednotlivých kategoriích.

## 5.2.1 Brightness

Průběh pásma brightness je ve všech třech kategoriích podobný. Nejstabilnější průběh má kategorie tradičních tetřívčích biotopů, kde se hodnoty pohybují v intervalu od 31 do 75, viz graf číslo 13. Graf číslo 14 zobrazuje hodnoty kategorie náhradních porostů. Hodnoty se pohybují od 34 do 83 a jsou zde extrémní hodnoty. Nejodlišnější je kategorie míst, kde se tetřívek po většinu sledovaného období nevyskytoval, kde se hodnoty pohybují od 17 až do 79, viz graf 15.

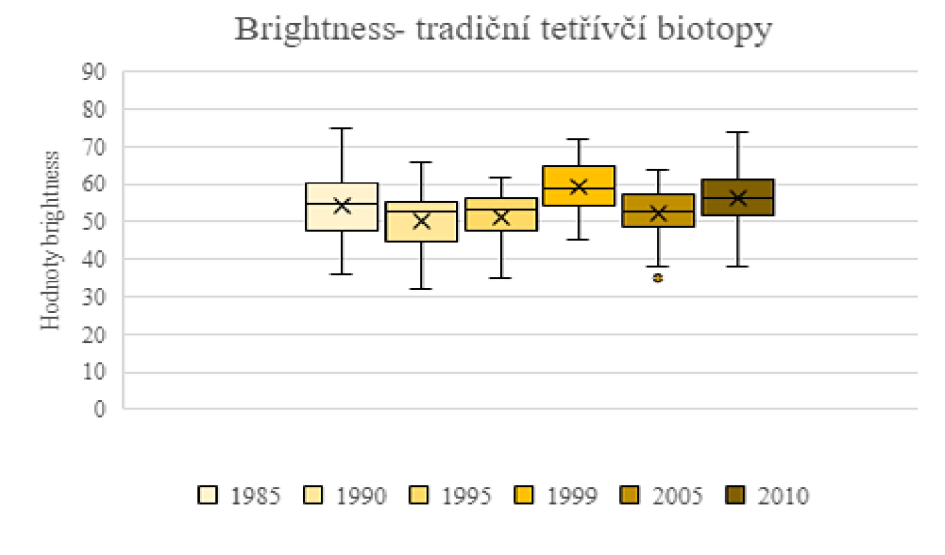

*Graf 13.: Box plot brightness, tradiční tetřivčí biotopy* 

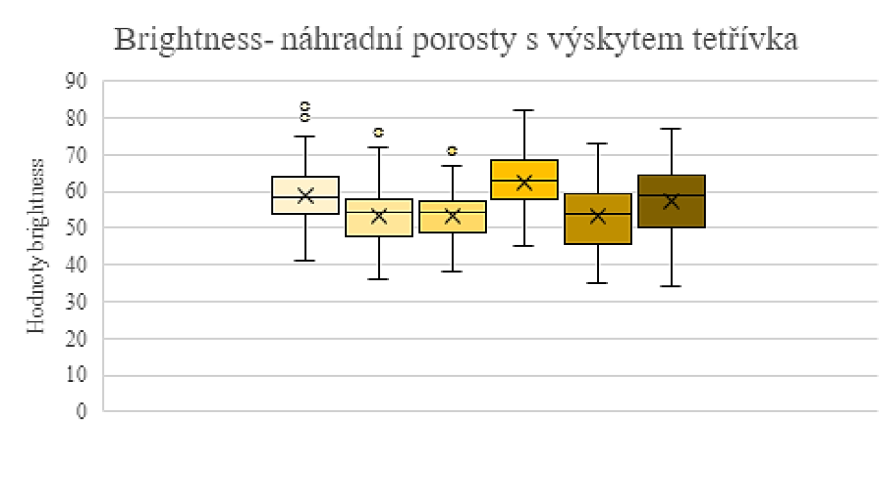

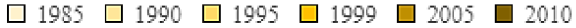

*Graf 14.: Box plot brightness, náhradni porosty s výskytem tetřívka* 

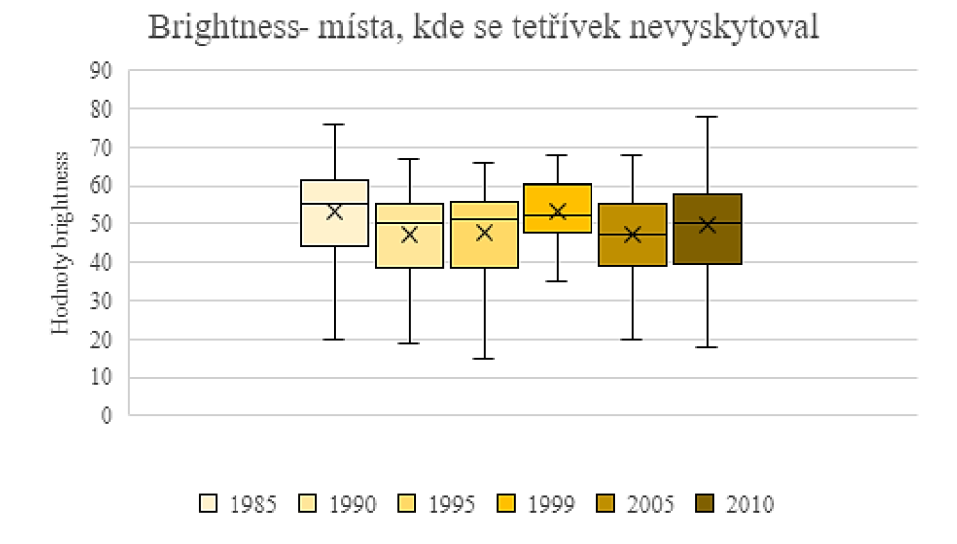

*Graf 15.: Box plot brightness,místa, kde se tetřívek po většinu sledovaného období nevyskytoval* 

## 5.2.2 Greenness

Greenness jako hodnota pro vegetaci má ve všech sledovaných kategoriích silné výkyvy. Kategorie tradičních tetřívčích biotopů jako jediná neobsahuje extrémní hodnoty. Průběh je ve všech kategoriích od roku 1990 do roku 1999 stoupající, poté následuje pokles, viz grafy číslo 16 až 18.

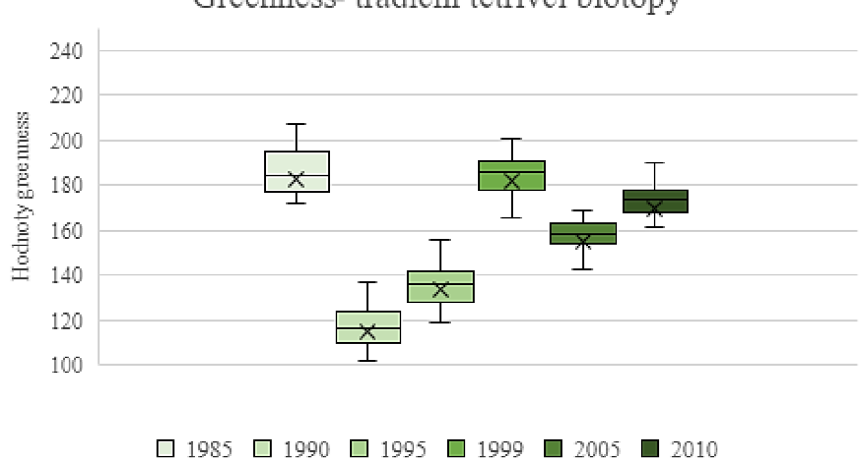

Greenness- tradiční tetíívči biotopy

*Graf 16.: Box plot greenness, tradiční tetřívčí biotopy* 

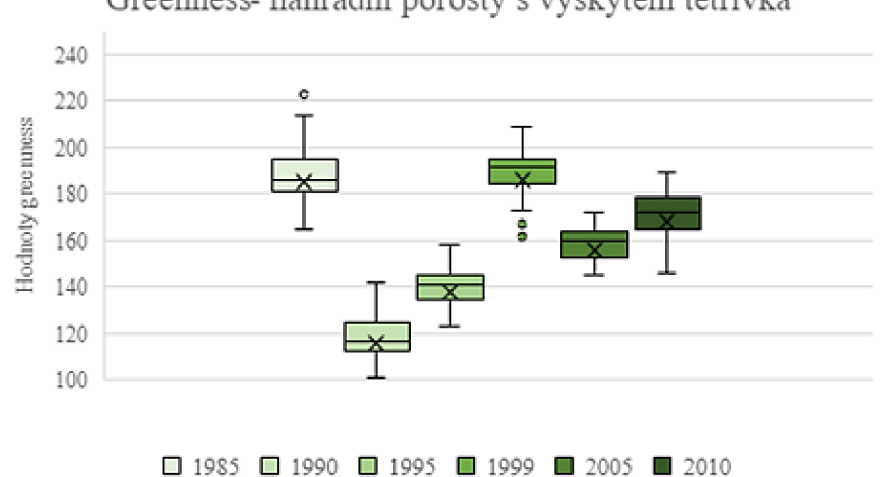

# Greenness- náhradní porosty s výskytem tetřivka

*Graf 17.: Box plot greenness, náhradní porosty s výskytem tetřivka* 

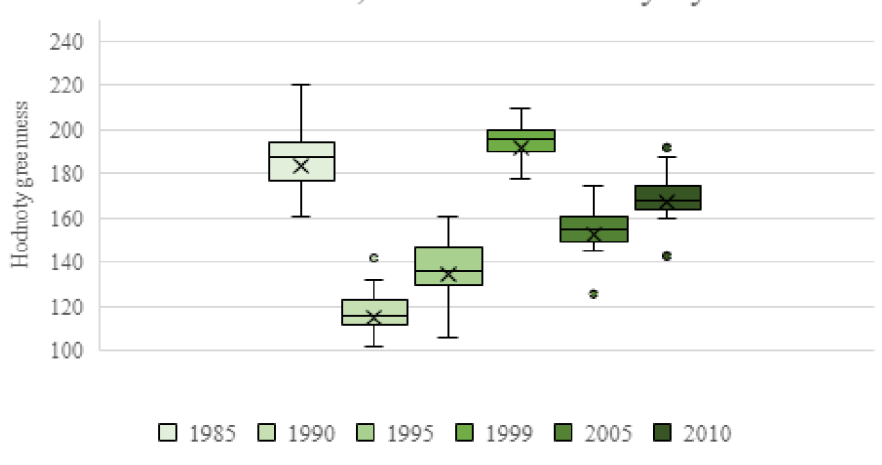

## Greenness- místa, kde se tetřívek nevyskytoval

*Graf 18.: Box plot greenness, místa, kde se tetřívek po většinu sledovaného období nevyskytoval* 

## 5.2.3 Wetness

Wetness jako hodnota interakce půdy a vlhkosti porostu byla opět sledována ve všech třech kategoriích. Hodnoty kategorie tetřívčích biotopů se pohybují v intervalu od 107 do 168, viz graf číslo 19. Kategorie náhradních porostů s výskytem tetřívka nabývá hodnot od 103 do 172, viz graf číslo 20. Z grafu číslo 21 lze vyčíst, že u kategorie míst, kde se tetřívek po většinu sledovaného období nevyskytoval, se hodnoty pohybují mezi 102 a 179.

Po zhodnocení výsledků jednotlivých kategorií vyplývá, že nejstabilnější průběh má kategorie tradičních tetřívčích biotopů.

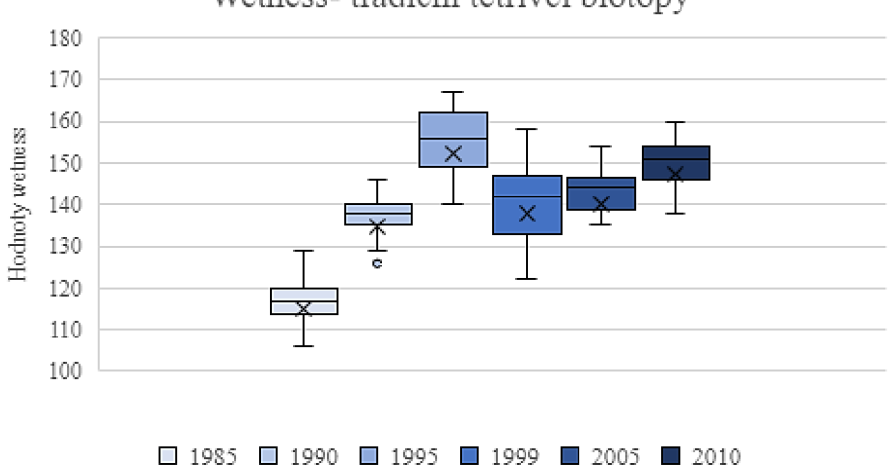

Wetness- tradiční tetřívčí biotopy

*Graf 19.: Box plot wetness, tradiční tetrívčí biotopy* 

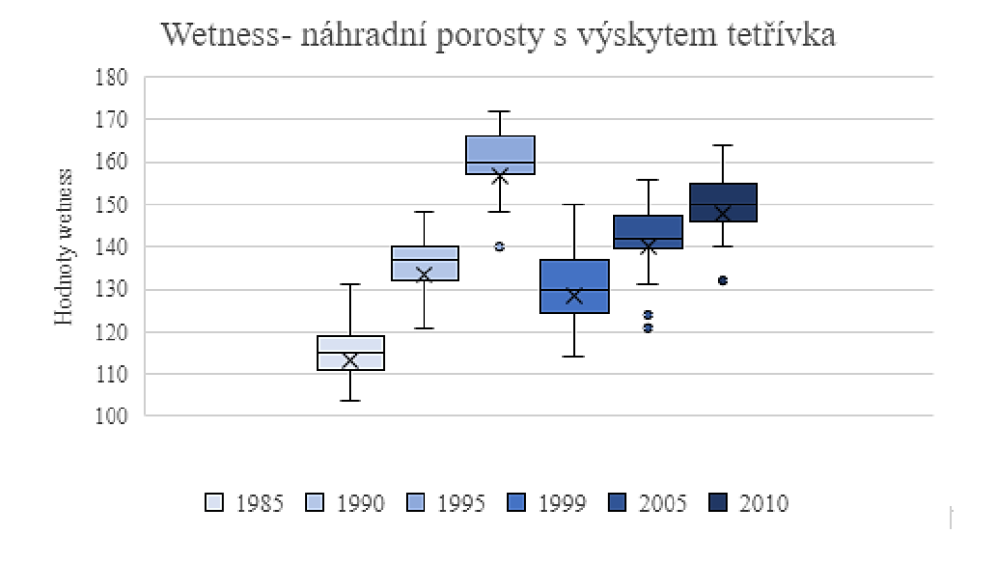

*Graf 20.: Box plot wetness, náhradní pomsty s výskytem tetřívka* 

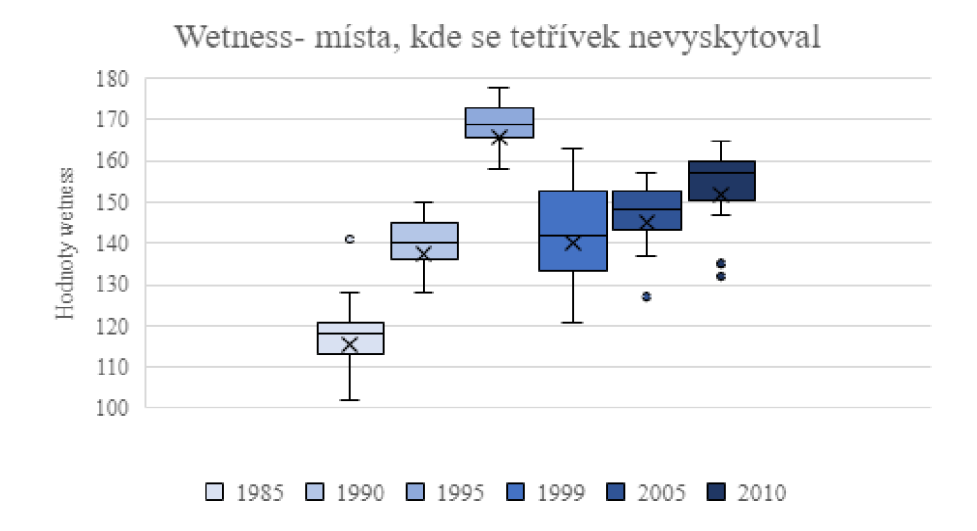

*Graf 21.: Box plot wetness, místa, kde se tetřívek po většinu sledovaného období nevyskytoval* 

#### 5.3 Vyhodnocení neřízené klasifikace

Na základě vytvořených testovacích území a neřízené klasifikace byl počítán počet polygonů. Hodnoty jsou vizualizovány pomocí sloupcového grafu, který vždy zobrazuje jejich počet v daném roce na všech testovaných územích  $(1 \text{ km}^2, 2 \text{ km}^2 \text{ a } 3 \text{ km}^2)$ .

Graf číslo 22 zobrazuje území nacházející se v kategorii tradičních tetřívčích biotopů. Vyplývá z něj, že počet polygonů na testovacím území PR Černá louka má nejprve rostoucí trend. To se změnilo po roce 1990, kdy hodnoty začaly klesat a po zbytek sledovaného období již průběh kolísal. Podobný trend lze sledovat i u PP Přebuzské vřesoviště, kde zlom poklesu nastal v roce 1985, následuje mírný nárůst a opět pokles. U NPR Novodomské rašeliniště je průběh obdobný. V této lokalitě se navíc nachází maximální vypočtená hodnota a to 92 polygonů na území.

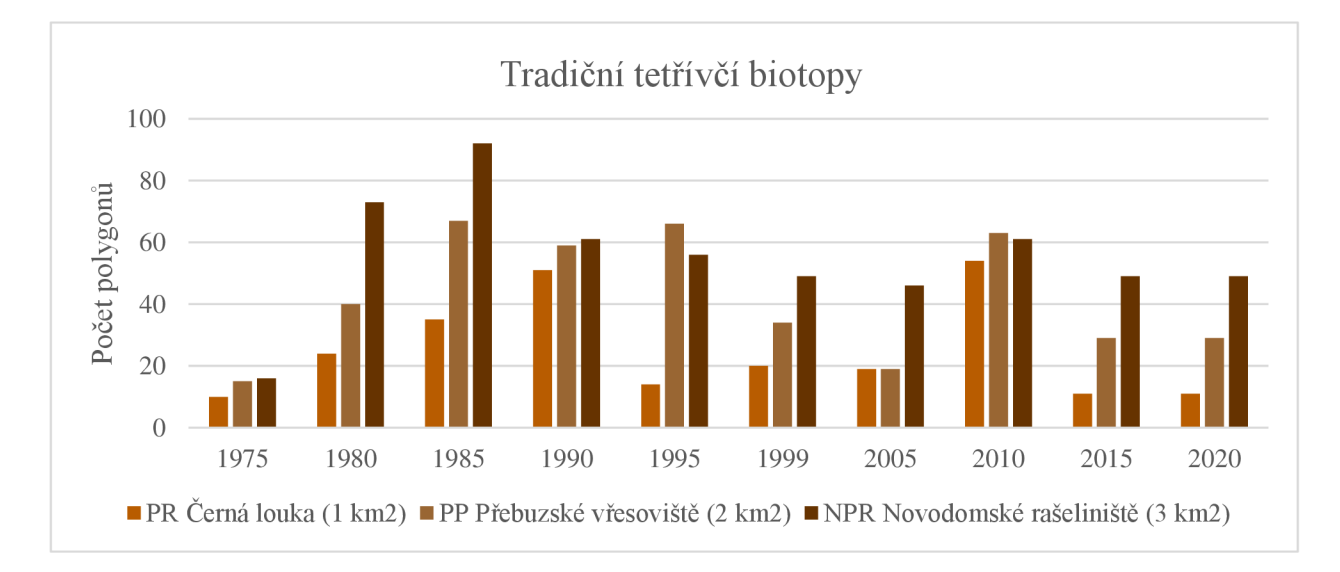

*Graf 22.: Počet polygonů neřízené klasifikace, tradiční tetřívčí biotopy* 

V kategorii náhradních porostů s výskytem tetřívka obecného je průběh jednotlivých testovacích území podobný jako u tradičních tetřívčích biotopů. V intervalu sledovaného období se nepravidelně opakuje nárůst i pokles hodnot, viz graf číslo 23. Nejvyšší hodnoty nabývá testovací území Lešenská pláň, kterému bylo pro rok 1990 vypočteno 179 polygonů.

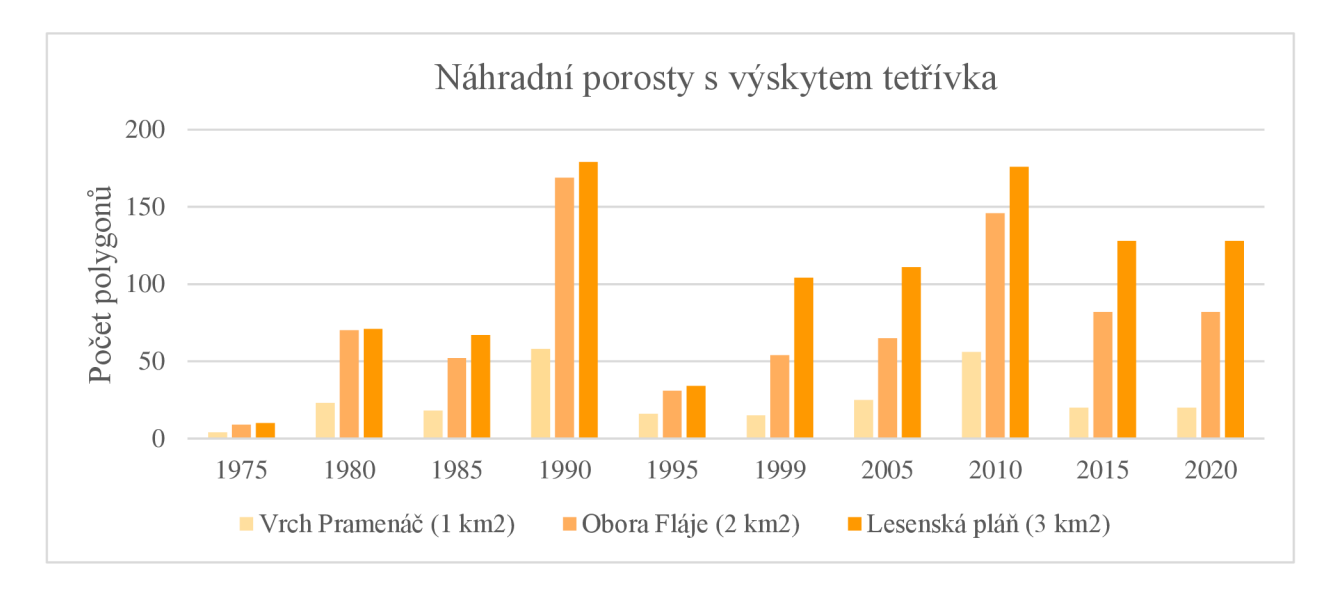

*Graf 23.: Počet polygonů neřízené klasifikace, náhradní porosty s výskytem tetřívka* 

Poslední kategorií jsou místa, kde se tetřívek po většinu sledovaného období nevyskytoval, viz graf číslo 24. Průběh počtu polygonů je opět na všech třech územích podobný. Vysoký nárůst byl zaznamenán mezi roky 1975 a 1980 např. u území JV od obce Český Jiřetín je nárůst o 114. Následující průběh nelze specifikovat, u všech území se střídá pokles a nárůst.

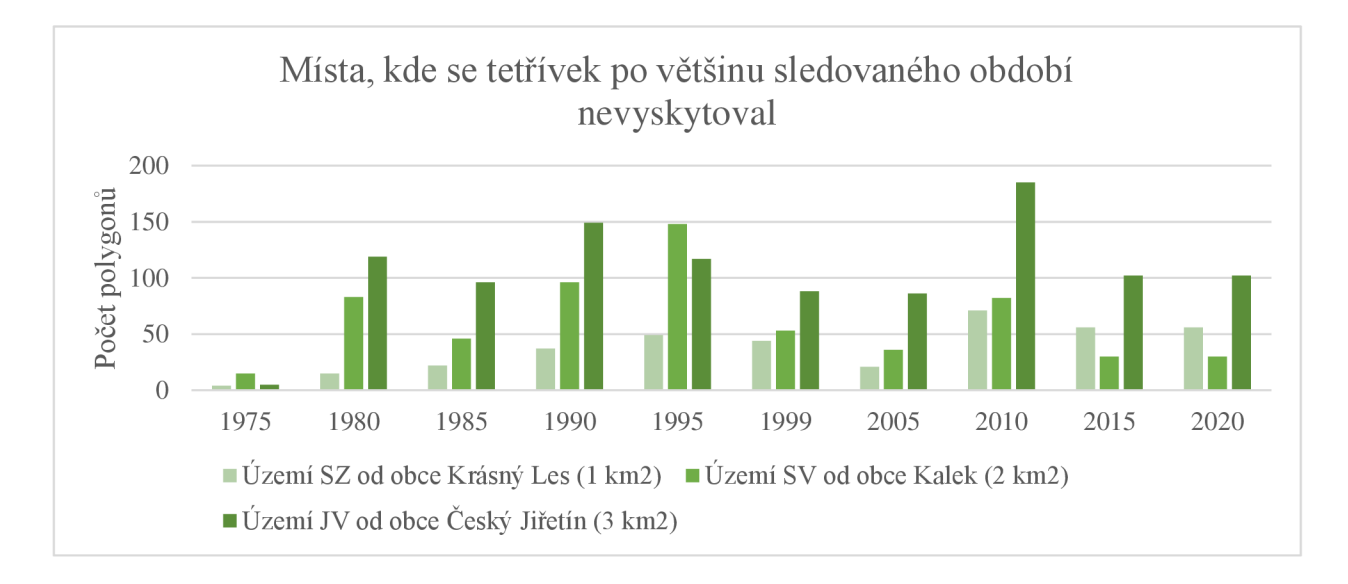

*Graf 24.: Počet polygonů neřízené klasifikace, místa, kde se tetřívek po většinu sledovaného období nevyskytoval* 

Samostatné zhodnocení kategorií nepotvrdilo žádné pravidlo, které by ovlivňovalo průběh změny polygonů, avšak při porovnání vizualizací hodnot je vidět určitá podobnost. Nej výraznej ším rozdílem je fakt, že hodnoty na územích nacházejících se v tradičních tetřívčích biotopech nenabývají hodnot přesahující 100 polygonů, na rozdíl od zbývajících kategorií, kde hodnoty dosahují až 179. Pro lepší porovnání průběhu ve všech kategoriích, byla z počtu polygonů zjištěna i hustota, která popisuje počet polygonů na 1 km<sup>2</sup>, viz tabulky číslo 9, 10 a 11. Hodnoty byly vizualizovány sloupcovými grafy.

#### **Tradiční tetřívčí biotopy**

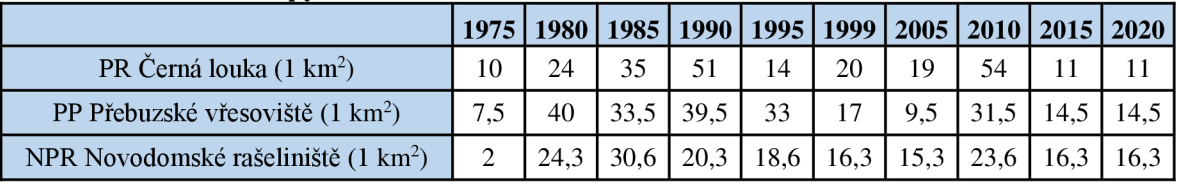

#### **Náhradní porosty s výskytem tetřívka**

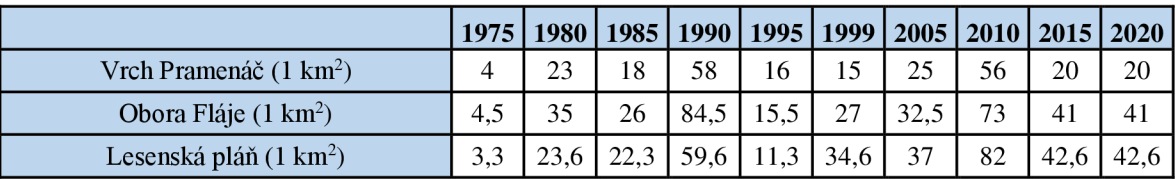

## **Místa, kde se tetřívek nevyskytoval**

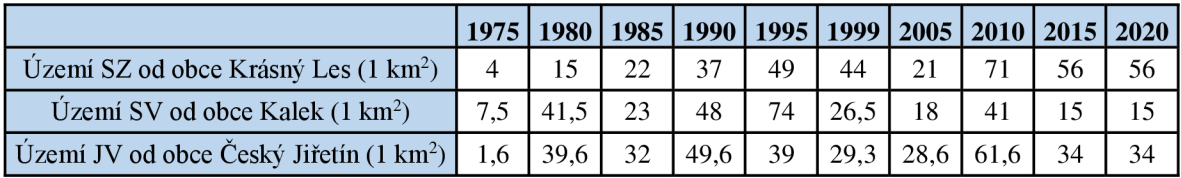

*Tabulky 9, 10, 11.: Hustota polygonů, počet polygonů/km<sup>2</sup>*

Graf číslo 25 zobrazuje průběh hustoty na územích nacházejících se v kategorii tradičních tetřívčích biotopů. Průběh nemá specifikovatelný trend. Maximální hodnota je 54 pol./ km<sup>2</sup>. U kategorie náhradních porostů s výskytem tetřívka je vidět silný nárůst hodnot v letech 1990 a 2010, viz graf číslo 26. Maximum je 84, 5 polygonů na 1 km<sup>2</sup>. Kategorii míst, kde se tetřívek po většinu sledovaného období nevyskytoval, znázorňuje graf číslo 27. Průběh hodnot je opět nekonstantní a maximální hodnoty 74 pol./ $km^2$  dosáhl v roce 1995. Z grafů lze vyčíst, že kategorie tradičních tetřívčích biotopů má dlouhodobě nižší hustotu polygonů a nevyskytují se zde extrémní hodnoty, což odpovídá typu prostředí.

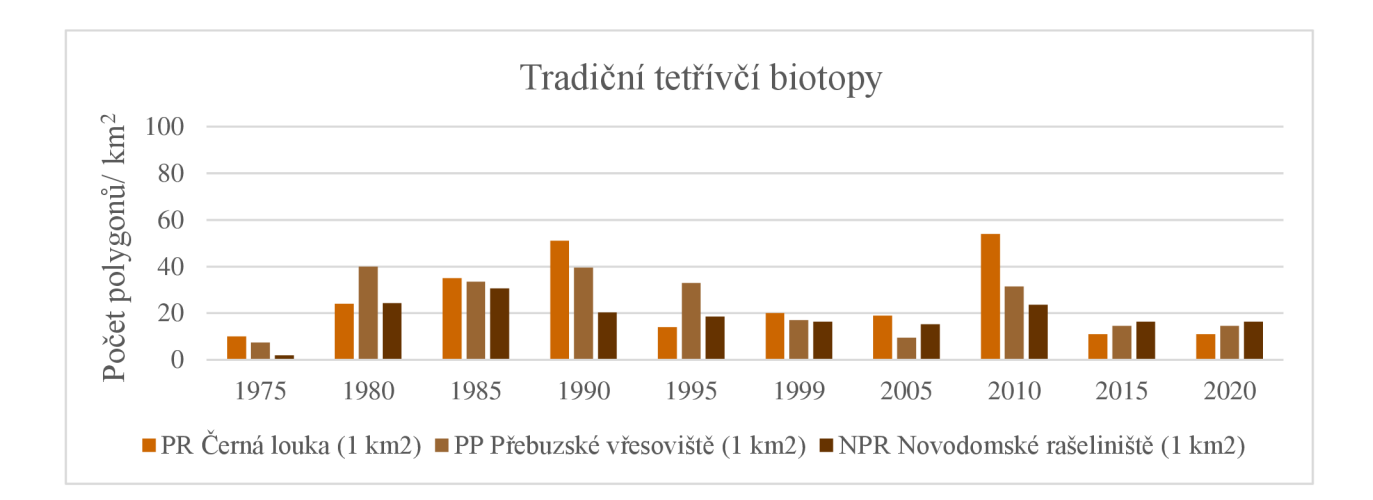

*Graf 25.: Hustota polygonů neřízené klasifikace, tradiční tetřívčí biotopy* 

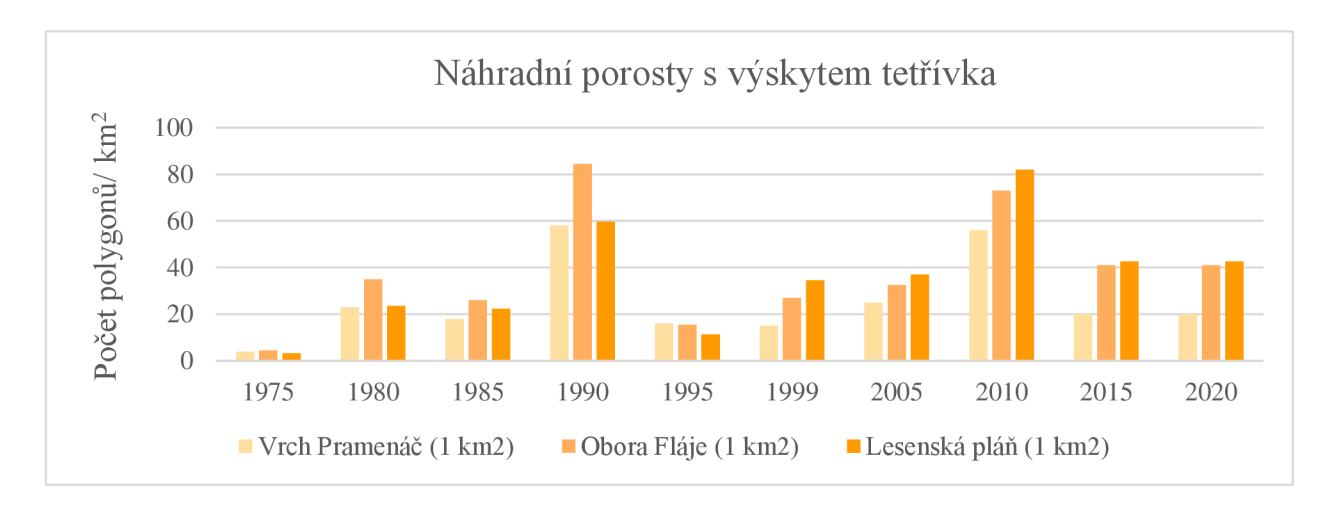

*Graf 26.: Hustota polygonů neřízené klasifikace, náhradní porosty s výskytem tetřívka* 

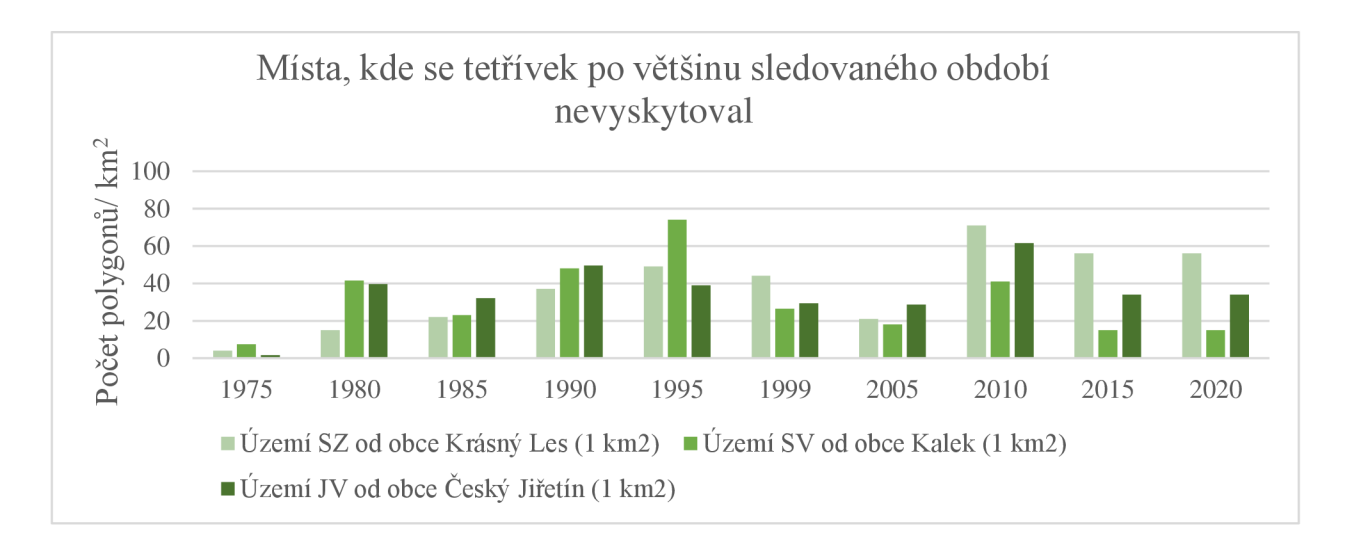

*Graf 27.: Hustota polygonů neřízené klasifikace, místa, kde se tetřívek po většinu sledovaného období nevyskytoval* 

#### **6 Diskuse**

Cílem práce bylo popsat změny krajinného pokryvu Krušných hor s využitím dat družic Landsat od 70. let minulého století až po současnost (2020). Změny byly hodnoceny s ohledem na biotopové nároky tetřívka obecného, který obývá určité oblasti Krušných hor. Dle monitoringu se jedná převážně o lokality patřící mezi chráněná území a jejich okolí. Druh je velmi citlivý na změny prostředí, ve kterém žije. Krušnohorské pohoří prošlo imisní kalamitou odlesněním i nahrazováním porostů. Pomocí metod dálkového průzkumu Země byly tyto změny krajiny sledovány. Výsledky potvrzují zlepšení stavu vegetace na celém sledovaném území. Zlepšení stavu znamená opětovnou změnu porostů, která zapříčiňuje úbytek počtu tetřívka obecného. Největším problémem je rozpad biotopů.

Po imisní kalamitě vzniklo pro tetřívka, možná trochu paradoxně, vhodné prostředí. Původní porosty byly nahrazeny, což umožnilo růst nízkých lesů, vznik volných ploch a bohatého bylinného patra. Do zimy roku 1995 se tetřívkovi dařilo, poté přišel zvrat. Náhradní porosty se začaly masivně rozpadat a tetřívků ubývat. Imise ničily Krušnohorské porosty již od 40. let 20. století, avšak poškození lesů v 90. letech nebylo následkem jen znečištění ovzduší. I přesto, že byly ve vrcholových oblastech naměřeny vysoké hodnoty koncentrace oxidu siřičitého, problémem se stalo odsiřování elektráren. Odsíření bylo prováděno v letech 1992 až 1998, kdy společnost CEZ vybavila elektrárny mimo jiné fluidními kotli a snížila tak emise oxidu siřičitého a pevných částic o 90 % a emise oxidu dusíku o 50 % (CEZ, 2020). Snížení imisí však zapříčinilo pokles neutralizace emisí v atmosféře, a následné kyselé deště a námrazy. Samozřejmě to nebyly jediné příčiny. Vliv znečištění na lesní ekosystémy je komplikovaný proces, kterému nepomohla ani narušená odolnost porostů (KREJČÍ, 2001). Systém používaný k odsiřování a čištění vzduchuje téměř dokonalý, ale těžší je to s půdou. Půdní prostředí je stále toxické a kyselé. I tento faktor přispěl k rozpadu monokultur, které tetřívkovi tolik vyhovovaly.

V současnosti je velkým problémem i houba kloubnatka smrková *(Gemmamyces piceae*), která parazituje na smrku pichlavém. Houba přezdívaná také "odumírání pupenů smrku" napadá pupeny při rašení a znemožní tak stromu růst. V roce 2015 bylo zaznamenáno, že na sledovaných stromech se nacházelo 60 až 90 % napadených pupenů (VÚLHM, 2017). Houba se opět trochu paradoxně objevila v Krušných horách až po vyčištění ovzduší. Smrk pichlavý byl používán jako náhradní dřevina a stal se v podstatě záchranou zdevastovaných lesů. V té době nebylo zřejmé, že budou porosty v budoucnu opět zničeny. Stromy nakažené kloubnatkou je třeba vykácet a nahradit původními dřevinami, jako jeřáb ptačí nebo smrk ztepilý *(Picea abies)(LESY* ČR, 2018).

Jak již bylo zmíněno, dlouhodobé zatížení imisemi způsobilo, že půda je kyselá a nemá dostatek živin. Přirozené pH lesů by se mělo pohybovat v intervalu 5 až 6. V současnosti je hodnota kolem pH 3. Vysoká kyselost v kombinaci s geologicky chudým podložím Krušných hor se na smrkových porostech podepisuje ve formě žloutnutí. Tento problém se řeší vápněním, což zmíněno v literární rešerši. Mezi další faktory, které ovlivňují stav krajinného pokryvu, patří chybějící listnaté porosty, častý výskyt klimatických jevů (např. námraza, silné větry nebo krátká vegetační doba), vysoké stavy jelení zvěře, která ničí nové sazenice nebo kůrovec. Lýkožrout smrkový *(Ips typographus)* napadá převážně smrky. V případě přemnožení hubí i borovice, modříny a další. Strom napadený kůrovcem lze poznat podle výronů pryskyřice nebo rezavějícímu jehličí. Dnes je stav lesních porostů v Krušných horách hodnocen lesníky jako uspokojivý (NACHLINGEROVÁ, 2020).

Všechny výše zmíněné faktory jsou příčinou změn krajinného pokryvu Krušných hor a při interpretaci výsledků bylo nutné je zohlednit. Pro monitorování změn byly využity metody založené na dálkovém průzkumu Země. Použity byly snímky družic Landsat, avšak o výběru lze polemizovat primárně kvůli prostorovému rozlišení (30 m, u prvních družic 80 m) (USGS, © 2022). Příkladem lepšího rozlišení by mohla být družice programu Copernicus Sentinel -2, která v závislosti na módu poskytuje snímky s prostorovým rozlišením až 10 m (ESA© 2022). Hlavním důvodem pro výběr programu Landsat byl dlouhodobý monitoring, protože Landsat nabízí data pořízená již v roce 1972. Bylo staženo 10 snímků v intervalu 5 let od roku 1975 do 2020. Pro co nej lepší výsledky byly staženy snímky pořízené ve vegetačním období (červen -červenec).

Při sledování změn krajinného pokryvu byly brány v potaz biotopové nároky tetřívka obecného. Kategorie pro sledování změn byly vytvořeny pomocí dat z monitoringu početnosti tetřívka v Krušných horách. Tato data obsahovala nálezy pouze z let 2006 až 2017. Pro tuto práci jsou dostačující, avšak pro přesnější analýzu by bylo vhodné data rozšířit o nálezy z dalších let. První metodou použitou pro sledování změn biotopu byly vegetační indexy, které jsou jako indikátory změn prostředí standardně používány. V práci byl použit NDVI a NDWI, ale funkční by mohly být další indexy jako Ratio Vegetation Index (RVI) nebo Transformed Vegetation Index (TVI). Příkladem alternativ může být studie od BARATI a kol. (2011), kde byly indexy použity pro odhad podílu vegetačního pokryvu. Výsledky mých výpočtů zobrazují zlepšující stav vegetace, ale při prvních výpočtech byly znatelné výkyvy. Z tohoto důvodu byl rok 2000 nahrazen rokem 1999. Pro data z roku 2015 byly vytvořeny kontrolní indexy z let 2014 a 2016. Výkyvy byly dány pravděpodobně specifikem konkrétního roku. To potvrzuje i AKRC (2020), která oba roky zařadila mezi suché.

Výpočet transformace Tasseled Cap a následné pozorování vývoje jejich pásem bylo aplikováno pouze na snímky pořízené od roku 1985 do 2010. Důvodem tohoto rozhodnutí byla chybějící pásma u snímků pořízených družicemi Landsat 1 a 3. U snímků pořízených Landsat 8 nebyla transformace počítána, protože koeficienty pro její výpočet sice odvozeny jsou, ale jedná se spíše o studijní výsledky, viz studie od BAIG a kol. (2014). Její autoři odvodili TC koeficienty pro senzor OLI, který se nachází na palubě družice Landsat 8. V poslední použité metodě byla využita neřízená klasifikace. Při sledování změn je klasifikace často využívanou metodou, avšak jedná se o klasifikaci řízenou. FELIX- LOCHER a CAMPA (2010) ji využili pří výzkumu predikce výskytu jeřábka kanadského *(Bonasa umbellus)* v Aspenu. Neřízená klasifikace byla použita spíše jako experimentální metoda. Její výsledky dopadly nad moje očekávání. V prvním kroku byl zjištěn počet polygonů na určitém území, který byl následně přepočítán na hustotu polygonů (počet polygonů / 1 km<sup>2</sup>).

Práce by mohla sloužit jako podklad pro ochranu početnosti tetřívka obecného a jeho biotopů. Stavy druhu rapidně klesají. V podstatě se jedná o neřešitelný problém, protože stav vegetace se v průběhu let naopak zlepšuje. Zjednodušeně to znamená, že není možné se soustředit na oba problémy zároveň. Protože zlepšení ovzduší zapříčinilo rozpad tetřívkem preferovaných lesních porostů a následné snížení jeho početnosti.

## **7 Závěr**

V první části práce je stručný přehled o zájmovém území, silně ohroženém tetřívkovi obecném a dálkovém průzkumu Země. V druhé části byl popsán postup použitý pro monitoring změn krajinného pokryvu v Krušných horách.

Výsledky experimentální části zobrazují vizualizaci a zhodnocení použitých metod, které byly provedeny pro jednotlivé kategorie. První metodou použitou pro sledování změn a vývoje biotopu byly vegetační indexy. Dle výsledků lze konstatovat, že stav vegetace se v rámci sledovaného časového období zlepšuje ve všech zkoumaných kategoriích. Kromě kategorie tradičních tetřívčích biotopů jsou v průběhu indexů znatelné výkyvy. Nejzřetelnějším výkyvem je průběh indexů v roce 2015. Pro kontrolu byly indexy vypočteny i pro rok 2014 a 2016. Ty potvrdily, že tento výkyv je způsoben specifickým rokem. Další použitou metodou byla transformace Tasseled Cap. Její průběh byl sledován v pásmech brightness, greenness a wetness. Bylo potvrzeno, že nejustálenější průběh má kategorie tradičních tetřívčích biotopů. Poslední metodou je neřízená klasifikace, pomocí které byla počítána hustota polygonů. Kategorie tradičních tetřívčích biotopů má dlouhodobě nižší hustotu polygonů a nevyskytují se zde extrémní hodnoty, což odpovídá typu prostředí.

Změny krajinného pokryvu Krušných hor jsou z konečného hodnocení znatelné. Výsledky potvrdily hypotézu, že na lokalitách nacházejících se v chráněných oblastech, tedy v tradičních tetřívčích biotopech, je průběh vývoje biotopu konstantnější. Dokonce je zde patrný rostoucí trend, takže se stav vegetace zlepšuje. Tento fakt však potvrzuje i souvislost mezi vývojem biotopu a klesající početností tetřívka obecného.

## **8 Přehled literatury a použitých zdrojů**

- Alatalo R. V., Hóglund J. & Lundberg A. (1991): Lekking in Black Grouse: a test of male viability. *Nature* 352: 155-156.
- Baig, M. H. A., Zhang, L., Shuai, T., & Tong, Q. (2014). Derivation of a tasselled cap transformation based on Landsat 8 at-satellite reflectance. *Remote Sensing Letters, 5(5),*  423-431. <https://doi.org/10.1080/2150704X.2014.915434>
- Barati, S., Rayegani, B., Saati, M., Sharifi, A., & Nasri, M. (2011). Comparison the accuracies of different spectral indices for estimation of vegetation cover fraction in sparse vegetated areas. *Egyptian Journal of Remote Sensing and Space Science, 14(1),* 49-56. https://doi**.Org**[/10.1016/j.ejrs.2011.06.001](https://doi.Org/10.1016/j.ejrs.2011.06.001)
- Bárta, V., Lukeš, P., & Homolová, L. (2021). Early detection of bark beetle infestation in Norway spruce forests of Central Europe using Sentinel-2. *International Journal of Applied Earth Observation and Geoinformation, 100.*  https://doi.org/10.1016/j.jag.2021.102335
- Bradley, B. A., Olsson, A. D., Wang, O., Dickson, B. G., Pelech, L., Sesnie, S. E., & Zachmann, L. J. (2012). Species detection vs. habitat suitability: Are we biasing habitat suitability models with remotely sensed data? *Ecological Modelling, 244,* 57-64. https://doi**.Org**[/10.1016/j.ecolmodel.2012.06.019](https://doi.Org/10.1016/j.ecolmodel.2012.06.019)
- Bridgman, H. A., Davies, T. D., Jickells, T., Hunova, I., Tovey, K., Bridges, K., & Surapipith, V. (2002). Air pollution in the Krusne Hory region, Czech Republic during the 1990s. *Atmospheric Environment, 36(21),* 3375-3389. <https://doi.org/10.1016/S1352-> 2310(02)00317-5
- Corbane, C., Lang, S., Pipkins, K., Alleaume, S., Deshayes, M., García Millán, V. E., Strasser, T., Vanden Borre, J., Toon, S., & Michael, F. (2015). Remote sensing for mapping natural habitats and their conservation status - New opportunities and challenges. *International Journal of Applied Earth Observation and Geoinformation,*  37(2015), 7-16. https://doi.org/10.1016/j.jag.2014.11.005
- Cox, N. A., & Temple, H. J. (2009). European red list of reptiles. In *Office for Official Publications of the European Communities,* <https://doi.org/10.2779/091372>
- Crist, E. P., & Kauth, R. J. (1986). The Tassled Cap de-mystified. *Photogrammetric Engineering & Remote Sensing,* 52(1), 81-86.
- Červený ,J. Myslivost, 2010: Ottová encyklopedie, 2. upr. vyd. Praha: Ottovo nakladatelství, 591 s. ISBN 978-80-7360-895-8
- David, P., Soukup V., 2020: Krušné hory: Známé i neznámé. 1. vyd. Praha: Euromedia Group. 224 s. S. 8. ISBN 978-80-242-6686-2
- Dobrovolný, P., 1998. Dálkový průzkum Země, Digitální zpracování obrazu. 210 s. ISBN 80- 210-1812-7
- Dwyer, J. L., Roy, D. P., Sauer, B., Jenkerson, C. B., Zhang, H. K., & Lymburner, L. (2018). Analysis ready data: Enabling analysis of the landsat archive. *Remote Sensing, 10(9),* 1- 19. <https://doi.org/10.3390/rsl0091363>
- Felix-Locher, A., & Campa, H. (2010). Importance of habitat type classifications for predicting ruffed grouse use of areas for drumming. *Forest Ecology and Management,*  259(8), 1464-1471. https://doi**.Org**[/10.1016/j.foreco.2010.01.020](https://doi.Org/10.1016/j.foreco.2010.01.020)
- Flousek J. & Volf O.: Nechováme se k tetřivkovi macešsky?, 2012, *Ochrana přírody: časopis státní ochrany přírody.* Praha, 67: 17 - 20.
- Friedl, M.A. 2018. Remote Sensing of Croplands, Chapter 6, Volume 6, in Comprehensive Remote Sensing, Shunlin Liang (Ed), pp. 78-95
- Healey, S. P., Cohen, W. B., Zhiqiang, Y., & Krankina, O. N . (2005). Comparison of Tasseled Cap-based Landsat data structures for use in forest disturbance detection. *Remote Sensing of Environment,* 97(3), 301-310. https://doi**.Org**[/10.1016/j.rse.2005.05.009](https://doi.Org/10.1016/j.rse.2005.05.009)
- Hudec, K., Šťastný, K. (eds.) 2005: Fauna ČR. Ptáci Aves 2/II. Academia, Praha. ISBN 80-200-1113-7
- Chobot, K. & Němec, M . [eds.] (2017): Červený seznam ohrožených druhů České republiky. Obratlovci. *- Příroda,* Praha, 122 Příroda, Praha, 34: 1- 182.
- Jin, S., and S. A. Sáder. 2005. Comparison of time series tasseled cap wetness and thenormalized difference moisture index in detecting forest disturbances. *Remote Sensing of Environment* 94:364-372.
- Józa M. , Vonička P., Holec J., Kocourková J., Krampl F., Kůrka A., Lauterer P., Nevrlý M.,Potocka J. et Višňák R. (2004): Jizerskohorská rašeliniště. – Jizersko-Ještědský horský spolek, občanské sdružení, Liberec.
- Kupková, L., Potůčková, M. , Lhotáková, Z., & Albrechtova, J. (2018). Forest cover and disturbance changes, and their driving forces: A case study in the Ore Mountains, Czechia, heavily affected by anthropogenic acidic pollution in the second half of the 20th century. *Environmental Research Letters, 13(9),* 2000-2010. <https://doi.org/10.1088/1748-9326/aadd2c>
- Liang, S. 2004. Quantitative Remote Sensing of Land Surfaces. Hoboken, New Jersey : 34 Wileylnterscience.
- Lillesand, T., M. , Ralph W., Kiefer., (1994): Remote sensiting and image interpretation. New York: John Wiley,
- Málková P.,(1996): Potrava tetřívka obecného (Tetrao tetrix) v imisních oblastech Krušných hor,, *Sylvia,* 32: 142 - 157.
- Magruder, O., Arnold, D., Edwards, M. , & Moore, S. (2019). What is an ID? *Online Learning, 23(3),* 257-266. <https://doi.org/10.24059/olj.v23i3.1546>
- McFeeters, SK (1996) The Use of the Normalized Difference Water Index (NDWI) in the Delineation of Open Water Features. *International Journal of Remote Sensing,* 17, 1425- 1432.
- Melichar, V., & Krása, P. (2009): Krušné hory smutné pohoří. *Časopis ochrana přírody. 2-* 7. <https://www.casopis.ochranaprirody.cz/z-nasi-prirody/krusne-hory-smutne-pohori/>
- Mišurec, J., Kopačková, V., Lhotáková, Z., Campbell, P., & Albrechtová, J. (2016): Detection of spatio-temporal changes of Norway spruce forest stands in ore mountains using landsat time series and airborne hyperspectral imagery. *Remote Sensing, 8(2).*  <https://doi.org/10.3390/rs8020092>
- Nieto, S., Flombaum, P., & Garbulsky, M . F. (2015). Can temporal and spatial NDVI predict regional bird-species richness ? *Global Ecology and Conservation, 3,* 729-735. https://doi**.Org**[/10.1016/j.gecco.2015.03.005](https://doi.Org/10.1016/j.gecco.2015.03.005)
- Onyango, D. O., & Opiyo, S. B. (2021). Detection of historical landscape changes in Lake Victoria Basin, Kenya, using remote sensing multi-spectral indices. *Watershed Ecology and the Environment, 4,* 1-11. https://doi**.Org**[/10.1016/j.wsee.2021.12.001](https://doi.Org/10.1016/j.wsee.2021.12.001)
- Pettorelli, N. , Ryan, S., Mueller, T., Bunnefeld, N. , Jedrzejewska, B., Lima, M. , & Kausrud, K. (2011). The Normalized Difference Vegetation Index (NDVI): Unforeseen successes in animal ecology. *Climate Research, 46(1),* 15-27. <https://doi.org/10.3354/cr00936>
- Pinto, C. T., Jing, X. , & Leigh, L. (2020). Evaluation analysis of landsat level-1 and level-2 data products using in situ measurements. *Remote Sensing, 12(16),* 1-30. <https://doi.org/10.3390/RS12162597>
- Potocka J. & Vaněk J. ,(2006): Krkonošská rašeliniště. Správa Krkonošského národního parku: Vrchlabí. ISBN 86418-4
- QUITT, E. (1971).: Klimatické oblasti Československa. Academia, Studia Geographica 16. Geografický ústav ČSAV, Brno, 73 s.
- Rásánen, A., Kuitunen, M. , Tomppo, E., & Lensu, A. (2014). Coupling high-resolution satellite imagery with ALS-based canopy height model and digital elevation model in object-based boreal forest habitat type classification. *ISPRS Journal of Photogrammetry and Remote Sensing, 94,* 169-182. https://doi**.Org**[/10.1016/j.isprsjprs.2014.05.00](https://doi.Org/10.1016/j.isprsjprs.2014.05.003)3
- Soukup, V., David, P., (2000): Krušné hory západ. Praha: S & D, c2000, 135 s. Průvodce po Čechách, Moravě, Slezsku. ISBN 80-86050-64-5.
- Svobodová, J., Bejček, V., Málková, P., & Stastný, K. (2011): Low survival rate of Black Grouse (Tetrao tetrix) in maturating forest growths in the Krušné hory Mts. *Sylvia, 47,*  77-89.
- Svobodová, Jana. (2005). Undying star the Black Grouse (Tetrao tetrix). *Sylvia*, 41, 17–33.
- Šímová P.(1996): Topické nároky tetřívka obecného (Tetrao tetrix) v imisemi postižených partiích Krušných hor, *Sylvia,* 32, 158-170.
- Šťastný K , Bejček V. & Hudec K. (1997): Atlas hnízdního rozšíření ptáků v České republice 1985-1989. H & H, Jinočany, 457 s., ISBN 8086022188 9788086022185

Šťastný K , Málková P. & Bejček V., (2000): Tetřívek obecný, *Sylvia,* 36, 43 - 46.

Vaněk, P., Mauer, O., & Housková, K. (2016). Evaluation of the growth of european beech, norway spruce and silver fir planted under the stands of european mountain ash. *Zprávy Lesnického Výzkumu, 61(1),* 25-34. [https://www.scopus.com/inward/record.uri?eid=2](https://www.scopus.com/inward/record.uri?eid=2-) s2.0-84965029295&partnerID=40&md5=51f9ff4c74276822b9df789304b31cd2

- Wulder, M. A., Loveland, T. R., Roy, D. P., Crawford, C. J., Masek, J. G., Woodcock, C. E., Allen, R. G., Anderson, M. C., Belward, A. S., Cohen, W. B., Dwyer, J., Erb, A., Gao, F., Griffiths, P., Helder, D., Hermosilla, T., Hippie, J. D., Hostert, P., Hughes, M . J., ... Zhu, Z. (2019). Current status of Landsat program, science, and applications. *Remote Sensing of Environment,* 225(November 2018), 127-147. https://doi**.Org**[/10.1016/j.rse.2019.02.015](https://doi.Org/10.1016/j.rse.2019.02.015)
- Zárybnická, M., J. Riegert, and K. Šťastný. 2014. Non-native spruce plantations represent asuitable habitat for Tengmalm's Owl (Aegolius funereus) in the Czech Republic, Central Europe. *Journal of Ornithology* 156:457-468.
- Zhu, Z. (2019). Science of landsat analysis ready data. *Remote Sensing,* 7i(18), 3-6. https://doi.org/10.3390/rs11182166
- Zlinszky, A., Heilmeier, H., Balzter, H., Czúcz, B., & Pfeifer, N. (2015). Remote sensing and GIS for habitat quality monitoring: New approaches and future research. *Remote Sensing,* 7(6), 7987-7994. <https://doi.org/10.3390/rs70607987>

## **Internetové zdroje**

USGS, © 2022: What is remote sensing and what is it used for? (online)(cit. 2021. 11. 10),

dostupné z <https://whttps://www.usgs.gov/faqs/what-remote-sensing-and-what-it->

[usedww.usgs.gov/faqs/what-remote-sensing-and-what-it-use](http://usedww.usgs.gov/faqs/what-remote-sensing-and-what-it-use) 

ARCDATA PRAHA, © 2011: Družicová data - Geografické informační systémy (online)(cit.

2021. 11. 12), dostupné z

< <https://www.arcdata.cz/produkty/geograficka-data/druzicova>data>.

SZIF, © 2013: Dálkový průzkum Země (online)(cit. 2021. 11. 12), dostupné z

[<https://www.szif.cz/cs/mach-zeme?setCookie=true>.](https://www.szif.cz/cs/mach-zeme?setCookie=true)

USGS, © 2022: Landsat Satellite Missions (online)(cit. 2021. 11. 12), dostupné z

< [https://www.usgs.gov/landsat-missions/landsat-satellite-missions>](https://www.usgs.gov/landsat-missions/landsat-satellite-missions).

USGS, © 2022: Landsat 8 (online)(cit. 2021. 11. 12), dostupné z

< [https://www.usgs.](https://www.usgs)gov/landsat-missions/landsat-8?qt

science support page related con=0#qt-science support page related con>.

Infoglobe, © 2008: Krušné hory (online)(cit. 2021. 11. 13), dostupné z

[<https://www.infoglobe.cz/tip-na-vvlet/krusne-horv-clanek/>.](http://www.infoglobe.cz/tip-na-vvlet/krusne-horv-clanek/)

MZP, © 1999: Rozbor, hodnocení vývoje a koncepce obhospodařování horských lesů imisní oblasti Krušných hor (online)(cit. 2022. 03. 20), dostupné z

<[https://www.mzp.cz/web/edice.nsf/Al 15D336158C93B2C1256FC8004048EC/\\$file/zprav20](http://www.mzp.cz/web/edice.nsf/Al%2015D336158C93B2C1256FC8004048EC/$file/zprav207.htm) [7.htm>](http://www.mzp.cz/web/edice.nsf/Al%2015D336158C93B2C1256FC8004048EC/$file/zprav207.htm).

KVMZ , © 2009: Krušnohorská rašeliniště (online)(cit. 2021. 11. 28), dostupné z [<https://kvmuz.cz/tvp/priroda-karlovarska/krusnohorska-raseliniste>.](http://kvmuz.cz/tvp/priroda-karlovarska/krusnohorska-raseliniste)

MŽP, © 2008: Ramsarská úmluva o mokřadech (online)(cit. 2022. 01. 23), dostupné z [<http://www.mzp.cz/cz/ramsarska úmluva o mokradech>](http://www.mzp.cz/cz/ramsarska%20�mluva%20o%20mokradech).

AOPK ČR, © 2022: Ramsarská úmluva (online)(cit. 2022. 01. 23), dostupné

<[https://www.ochranaprirody.cz/mezinarodni-spoluprace/mezinarodni-umluvy/ramsarska](http://www.ochranaprirody.cz/mezinarodni-spoluprace/mezinarodni-umluvy/ramsarska-)umluva/>.

USGS, © 2022: Landsat 9 (online)(cit. 2022. 01. 25), dostupné z

< [https://www.usgs.gov/landsat-missions/landsat-9>.](https://www.usgs.gov/landsat-missions/landsat-9)

GISGeography, © 2021: (online)(cit. 2022. 02.09), dostupné z

< [https://gisgeography.com/ndvi-normalized-difference-vegetation-index/>](https://gisgeography.com/ndvi-normalized-difference-vegetation-index/).

USGS, © 2022: Landsat Data Access (online)(cit. 2022. 02. 12), dostupné z

< [https://www.usgs.gov/landsat-missions/landsat-data-access>](https://www.usgs.gov/landsat-missions/landsat-data-access).

USGS, © 2022: Landsat Collection 2 Level-1 Data (online)(cit. 2022. 02. 15), dostupné z < [https://www.usgs.gov/landsat-missions/landsat-collection-2-level-l-data>](https://www.usgs.gov/landsat-missions/landsat-collection-2-level-l-data).

EOS, © 2021: Normalized Difference Water Index (online)(cit. 2022. 02.17), dostupné z <[https://eos.com/make-an-analysis/ndwi/ >.](http://eos.com/make-an-analysis/ndwi/)

USGS, © 2022: Landsat Levels of Processing (online)(cit. 2022. 03. 01), dostupné z < [https://www.usgs.gov/landsat-missions/landsat-levels-processing>.](https://www.usgs.gov/landsat-missions/landsat-levels-processing)

Masarykova univerzita, © 2022: Mapování vegetace s využitím družicových snímků (online)(cit. 2022. 03. 02), dostupné

<[https://www.sci.muni.cz/~dobro/zemsky povrch vegetace.html>](http://www.sci.muni.cz/~dobro/zemsky%20povrch%20vegetace.html).

TetraoVit, © 2018: O projektu (online)(cit. 2022. 03.03), dostupné z

[<https://www.tetrivci.cz/>](http://www.tetrivci.cz/).

AOPK ČR, © 2022: Lyrurus tetrix (online)(cit. 2022. 03.05), dostupné z

<[https://portal.nature.cz/publik syst/nd nalez-public.php?idTaxon=96441 >.](http://portal.nature.cz/publik%20syst/nd%20nalez-public.php?idTaxon=96441)

AOPK ČR, © 2022: Připravovaná velkoplošná chráněná území (online)(cit. 2022. 03.05), dostupné z < <https://www.ochranaprirody.cz/uzemni-ochrana/uzemi-pripravovana-k->

vyhlaseni/pripravovana-velkoplosna-chranena-uzemi/>.

ESRI, © 2016: Tasseled Cap Function—Help (online)(cit. 2022. 03.13), dostupné z <[https://desktop.arcgis.com/en/arcmap/10.3/manage-data/raster-and-images/tasseled-cap](https://desktop.arcgis.com/en/arcmap/10.3/manage-data/raster-and-images/tasseled-cap-?transformation.htm)[transformation.htm>.](https://desktop.arcgis.com/en/arcmap/10.3/manage-data/raster-and-images/tasseled-cap-?transformation.htm)

USGS, © 2022: Landsat Collections (online)(cit. 2022. 03.15), dostupné z

< [https://www.usgs.gov/landsat-missions/landsat-collections>](https://www.usgs.gov/landsat-missions/landsat-collections).

AOPK ČR, © 2017: Červený seznam ohrožených druhů České republiky- Obratlovci (online)(cit. 2022. 03.15), dostupné z

< [https://www.ochranaprirody.cz/res/archive/372/058764.pdf?seek=1509546812>.](https://www.ochranaprirody.cz/res/archive/372/058764.pdf?seek=1509546812)

IUCN- RED LIST, © 2022: Black Grouse (online)(cit. 2022. 03.20), dostupné z [<https://www.iucnredlist.org/species/22679480/166187432>.](http://www.iucnredlist.org/species/22679480/166187432)

MZP, © 2017: Souhrn doporučených opatření pro Ptačí oblast Novodomské rašeliniště - Kovářská (online)(cit. 2022. 03. 20), dostupné z

[<https://www.mzp.ez/C 1257458002F0DC7/cz/souhrn doporučených opatreni/\\$FILE/QDQI](http://www.mzp.ez/C%201257458002F0DC7/cz/souhrn%20doporu�en�ch%20opatreni/$FILE/QDQIMZ-SDQ%20PO%20Novodomsk�%20ra�elini�t�%20Kovarska-20170818.pdf)  [MZ-SDQ PO Novodomské rašeliniště Kovarska-20170818.pdf>](http://www.mzp.ez/C%201257458002F0DC7/cz/souhrn%20doporu�en�ch%20opatreni/$FILE/QDQIMZ-SDQ%20PO%20Novodomsk�%20ra�elini�t�%20Kovarska-20170818.pdf).

KRNAP, © 2019: Ohrožený tetřívek obecný (online)(cit. 2022. 03. 20), dostupné z [<https://www.krnap.cz/ohrozenv-tetrivek-obecnv/>.](http://www.krnap.cz/ohrozenv-tetrivek-obecnv/)

BioLib. cz, © 1999-2022: Lyrurus tetrix (tetřívek obecný) (online)(cit. 2022. 03. 20), dostupné z <[https://www.biolib.cz/cz/taxon/id8558/>.](http://www.biolib.cz/cz/taxon/id8558/)

Lesnické práce, © 2012: Tetřívek obecný (Tetrao tetrix) (online)(cit. 2022. 03. 20), dostupné z [<https://www.lesprace.cz/casopis-lesnicka-prace-archiv/rocnik-91-2012/lesnicka-prace-c-9-](http://www.lesprace.cz/casopis-lesnicka-prace-archiv/rocnik-91-2012/lesnicka-prace-c-9-12/tetrivek-obecny-tetrao-tetrix) [12/tetrivek-obecny-tetrao-tetrix>.](http://www.lesprace.cz/casopis-lesnicka-prace-archiv/rocnik-91-2012/lesnicka-prace-c-9-12/tetrivek-obecny-tetrao-tetrix)

LESY ČR, © 2016: Do Krušných hor se vrací tetřívek obecný, lesníci chystají další projekt (online)(cit. 2022. 03. 20), dostupné z

[<https://lesycr.cz/tiskova-zprava/do-krusnych-hor-se-vraci-tetrivek-obecny-lesnici-chystaji](http://lesycr.cz/tiskova-zprava/do-krusnych-hor-se-vraci-tetrivek-obecny-lesnici-chystaji-dalsi-projekt/)[dalsi-projekt/>](http://lesycr.cz/tiskova-zprava/do-krusnych-hor-se-vraci-tetrivek-obecny-lesnici-chystaji-dalsi-projekt/).

L3HARRIS GEOSPATIAL, © 2019: Digital Number, Radiance, and Reflectance (online)(cit. 2022. 03.22), dostupné z [<https://www.13harrisgeospatial.com/Learn/Blogs/Blog-](http://www.13harrisgeospatial.com/Learn/Blogs/Blog-Details/ArtMID/10198/ArticleID/16278/Digital-Number-Radiance-and-Reflectance)

[Details/ArtMID/10198/ArticleID/16278/Digital-Number-Radiance-and-Reflectance>](http://www.13harrisgeospatial.com/Learn/Blogs/Blog-Details/ArtMID/10198/ArticleID/16278/Digital-Number-Radiance-and-Reflectance).

Mgr. Ondřej Volf - Spolek Ametyst, © 2020: Tetřívek obecný v Krušných horách v roce 2020 (online)(cit. 2022. 03. 20), dostupné z

<[https://moorevital.sachsen.de/anlagen/?ID=16121 &art param=863&abteilung id= 1 &refera](https://moorevital.sachsen.de/anlagen/?ID=16121%20&art%20param=863&abteilung%20id=%201%20&referat?id=l)t  $id=1$ >.

BirdArea, © 2016-2019: Ptačí České republiky (online)(cit. 2022. 03. 21), dostupné z [<http://www.birdarea.com/czechrepublic/special-protection-areas/cz.php>.](http://www.birdarea.com/czechrepublic/special-protection-areas/cz.php)

USGS, © 2022: What Landsat data products are available? (online)(cit. 2022. 03. 22),

dostupné z < [https://www.usgs.gov/faqs/what-landsat-data-products-are-available>.](https://www.usgs.gov/faqs/what-landsat-data-products-are-available)

MŽP, © 2008- 2020: Souhrn doporučených opatření (online)(cit. 2022. 03. 24), dostupné z [<https://www.mzp.cz/cz/souhrn doporučených opatřeni>](http://www.mzp.cz/cz/souhrn%20doporu�en�ch%20opat�eni).

VÚLHM, © 2007: Lesnické hospodaření v imisní oblasti Krušných hor (online)(cit. 2022. 03. 24), dostupné z < [https://lesycr.cz/wp-content/uploads/2016/12/krusne-hory.pdf>](https://lesycr.cz/wp-content/uploads/2016/12/krusne-hory.pdf).

Časopis Vesmír, Radovan Krejčí Ph.D., © 2001: Poškození smrkového lesa v Krušných horáchní (online)(cit. 2022. 03. 27), dostupné z

[<https://vesmir.cz/cz/casopis/archiv-casopisu/2001/cislo-10/poskozeni-smrkoveho-lesa](http://vesmir.cz/cz/casopis/archiv-casopisu/2001/cislo-10/poskozeni-smrkoveho-lesa-krusnych-horach.html)[krusnych-horach.html>](http://vesmir.cz/cz/casopis/archiv-casopisu/2001/cislo-10/poskozeni-smrkoveho-lesa-krusnych-horach.html).

Skupina CEZ, © 2022: Elektrárna Ledvice (online)(cit. 2022. 03. 27), dostupné z

[<https://www.cez.cz/cs/o-cez/vvrobni-zdroje/uhelne-elektrarnv-a-teplarnv/uhelne-elektrarnv](http://www.cez.cz/cs/o-cez/vvrobni-zdroje/uhelne-elektrarnv-a-teplarnv/uhelne-elektrarnv-a-teplarny-cez-v-cr/elektrarna-ledvice-5%208177)a-teplarny-cez-v-cr/elektrarna-ledvice-58177>.

LESY ČR, © 2018: Smrky pichlavé napadené kloubnatkou nahradí hor jiné dřeviny (online)(cit. 2022. 03. 27), dostupné z

< [https://lesvcr.cz/tiskova-zprava/smrkv-pichlave-napadene-kloubnatkou-nahradi-na-nahorni](https://lesvcr.cz/tiskova-zprava/smrkv-pichlave-napadene-kloubnatkou-nahradi-na-nahorni-)plosine-jizerskych-hor-jine-dreviny/>.

MŽP, © 2008-2022: Zákon o ochraně přírody a krajiny (online)(cit. 2022. 03. 27), dostupné z [<https://www.mzp.cz/www/platnalegislativa.nsf/%24%24QpenDominoDocument.xsp7docum](http://www.mzp.cz/www/platnalegislativa.nsf/%24%24QpenDominoDocument.xsp7docum)  entId=58170589E7DC0591C125654B004E91C1&action=openDocument>.

EAGRI, ©2009-2022: Směrnice Evropského parlamentu a Rady 2009/147/ES ze dne 30.

listopadu 2009 o ochraně volně žijících ptáků (online)(cit. 2022. 03. 27), dostupné z

< <https://eagri.cz/public/web/mze/legislativa/predpisy-es-eu/Legislativa-EU>x2006-

2010 smernice-2009-147.html>.

VÚLHM, © 2017: TISKOVÁ ZPRÁVA, Kloubnatka smrková nadále ohrožuje lesy Krušných hor (online)(cit. 2022. 03. 27), dostupné z

< <https://www.vulhm.cz/files/uploads/2019/02/TZ>Kloubnatka v Krušných horách r.pdf>.

Ing. Milan Mochán, © 2021: Lesy Krušných hor (online)(cit. 2022. 03. 27), dostupné z

< [https://apha.cz/novinkv/lesv-krusnvch-hor/>](https://apha.cz/novinkv/lesv-krusnvch-hor/).

Ekologické centrum Most pro Krušnohoří, Bc. Jana Nachlingerová © 2020: Krušnohorské lesy

- problematika kloubnatky a kůrovce (online)(cit. 2022. 03. 27), dostupné z

< https :/[/www.ecmost.cz/ke-staženi?id=54&action=detail>](http://www.ecmost.cz/ke-sta�eni?id=54&action=detail).

ESA, © 2022: Sentinel-2 (online)(cit. 2022. 03. 27), dostupné z

<[https://sentinels.copernicus.eu/web/sentinel/missions/sentinel-2>.](http://sentinels.copernicus.eu/web/sentinel/missions/sentinel-2)

AKCR, © 2020: ZEMĚDĚLSKÉ SUCHO V ČESKÉ REPUBLICE (online)(cit. 2022. 03. 24), dostupné z <https://www.mzp.cz/cz/souhrn\_doporucenych\_opatreni>.